### **MANUAL ORGANIZATIVO DE STAKE AFPISA**

ACTA DE DIRECTORIO 08/2021

#### **1. GENERALIDADES**

- 1.1. Nuestra misión es preservar el patrimonio de nuestros clientes.
- 1.2. Nuestra visión es gestionar productos de inversión eficientes y sustentables.
- 1.3. Todas nuestras decisiones, desde estratégicas hasta operativas, responden a tres preguntas:
	- 1.3.1. ¿Cómo servimos a nuestros clientes con honestidad?
	- 1.3.2. ¿Cómo mejoramos lo que hacemos?
	- 1.3.3. ¿Cómo maximizamos retornos y mitigamos riesgos?

#### **2. PRINCIPIOS**

- 2.1. Una firma es una máquina de personas. Todas las piezas son importantes y también reemplazables.
- 2.2. El tiempo es el activo más valioso. La eficiencia y la comunicación sincera son innegociables.
- 2.3. El ego es el enemigo del progreso. Todas nuestras conclusiones son racionales y provisorias.

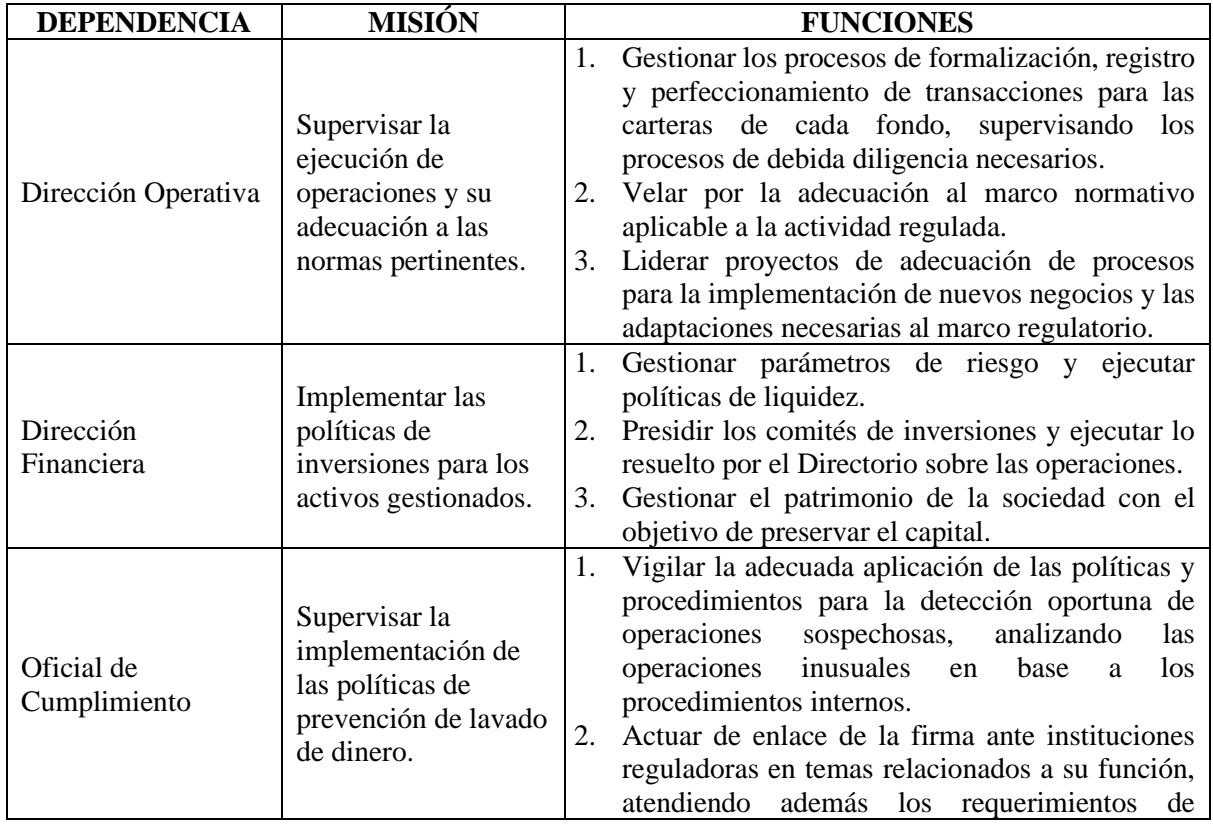

#### **3. ÁREAS DE TRABAJO**

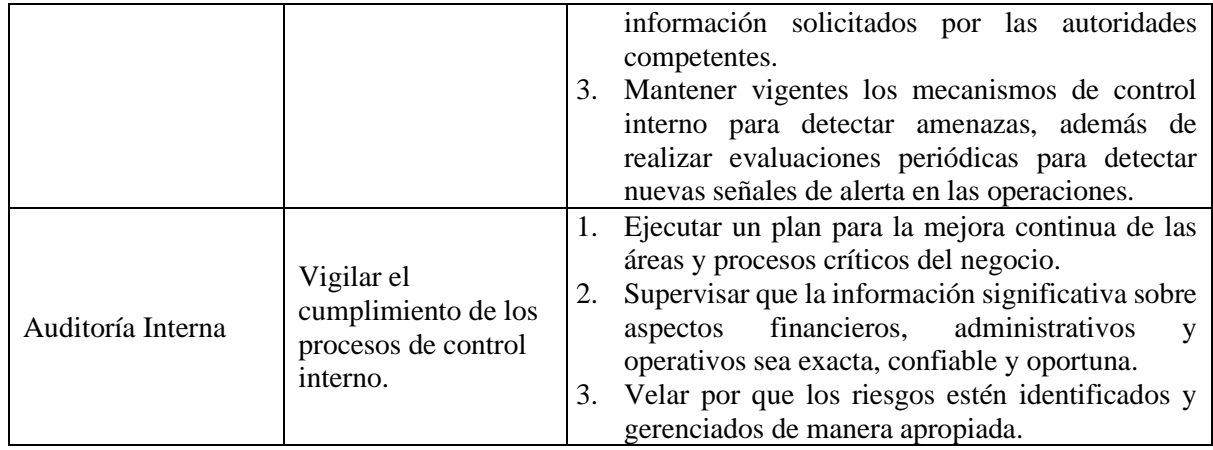

#### **4. PROCESOS**

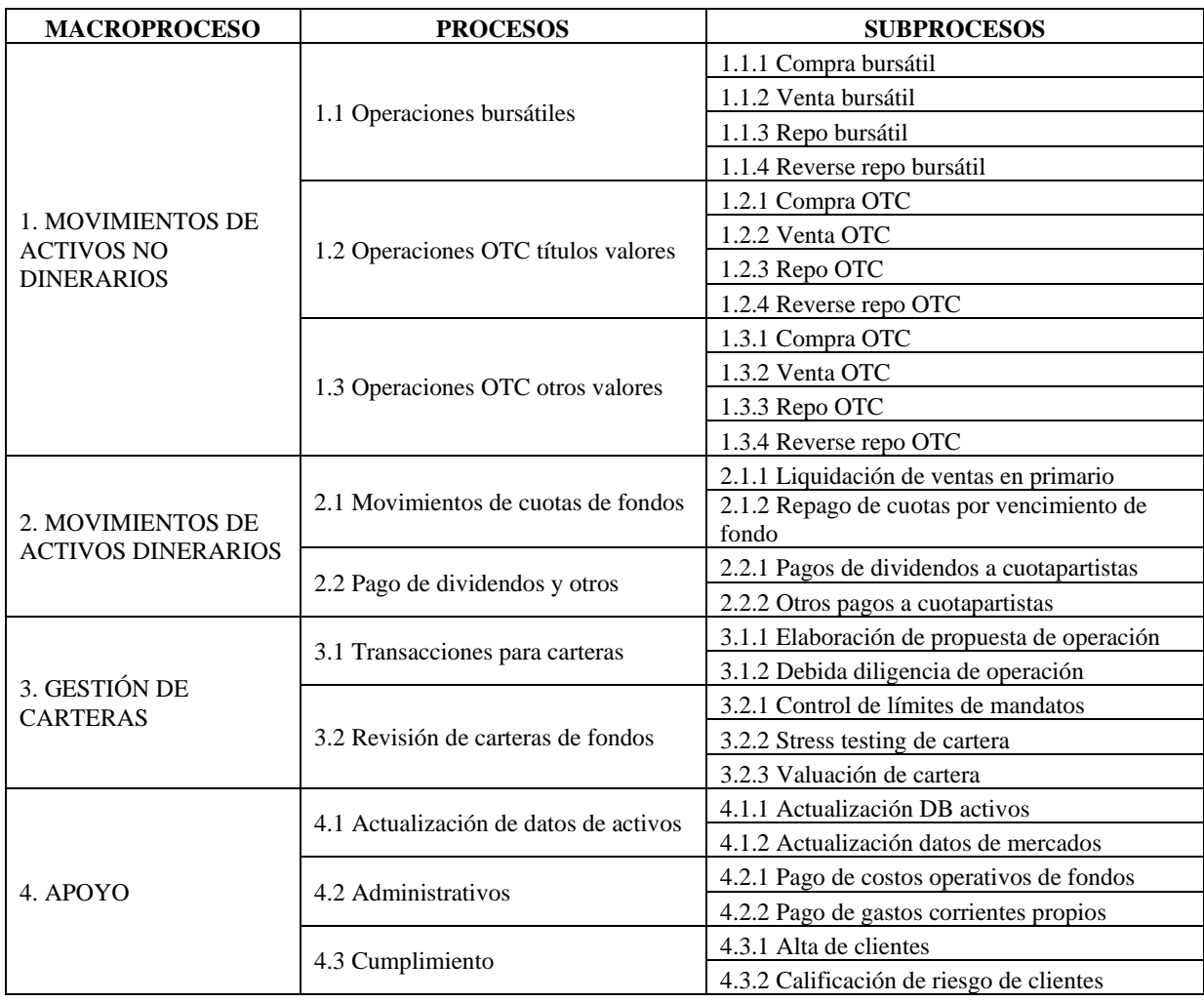

### **5. ESTRUCTURA DE LA SOCIEDAD**

#### 5.1 Organigrama

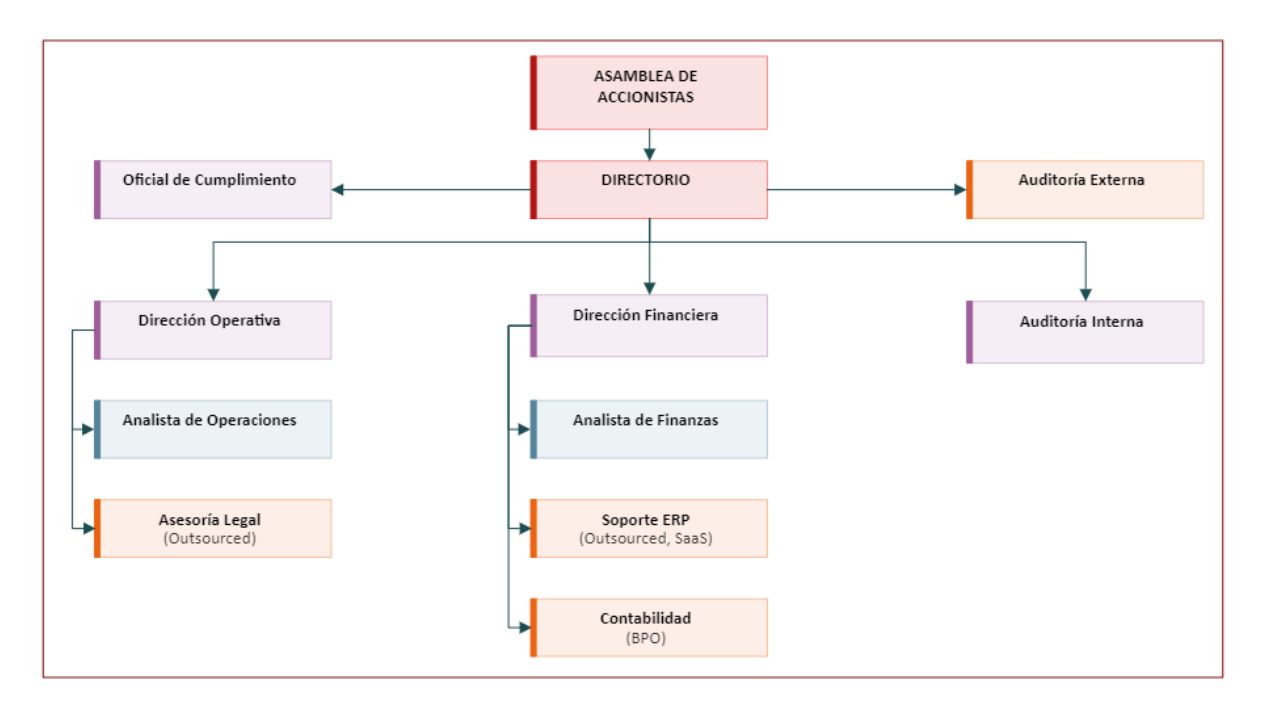

- 5.2 Especificación de niveles
- 5.2.1 Órganos de gobierno (color rojo);
- 5.2.2 Gerencias o equivalentes (color magenta);
- 5.2.3 Staff o equivalentes (color celeste);
- 5.2.4 Servicios profesionales o "outsourced" o tercerizados (color naranja).

### **ANEXO I AL MANUAL ORGANIZATIVO DE STAKE AFPISA DESCRIPCIÓN DE SUBPROCESOS** ACTA DE DIRECTORIO 08/2021

Referencias empleadas en descripción de actividades por subprocesos:

- a) DF: Dirección Financiera
- b) DO: Dirección Operativa
- c) AI: Auditoría Interna
- d) OC: Oficial de Cumplimiento
- e) ADD-ON: sistema de gestión compuesto por módulo carteras y módulo clientes.
- f) SAP: ERP SAP Business One.
- g) BPO Contabilidad: servicio tercerizado de registro y reporte contable.
- h) Grupo Teams Operaciones: stkfondos@stkasset.com o acceso vía aplicación dedicada.
- i) Grupo Teams Contabilidad: contabilidad@stkasset.com o acceso vía aplicación dedicada.
- j) Grupo Teams Cumplimiento: cumplimiento@stkasset.com o acceso vía aplicación dedicada.
- k) Custodia: entidad que presta servicios de cuidado físico del activo.
- l) DB: base de datos ("data base").
- m) Snapshot de cartera: captura de pantalla registro desde el ADD-ON.

#### **1. Compra bursátil (1.1.1)**

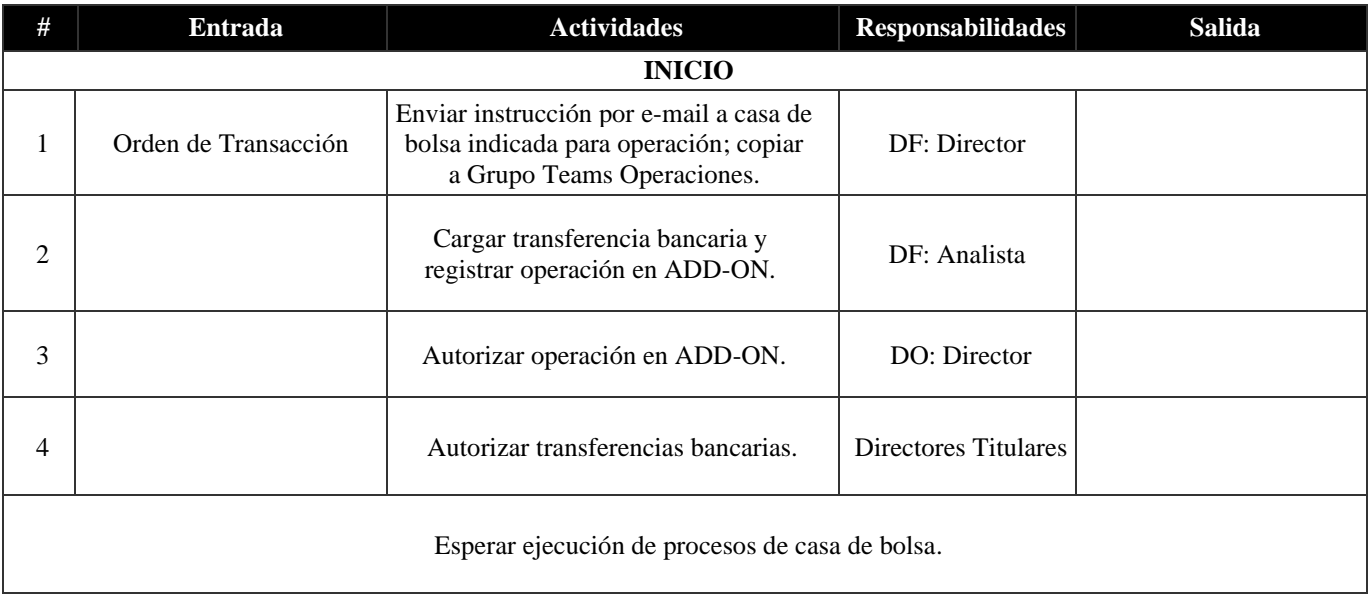

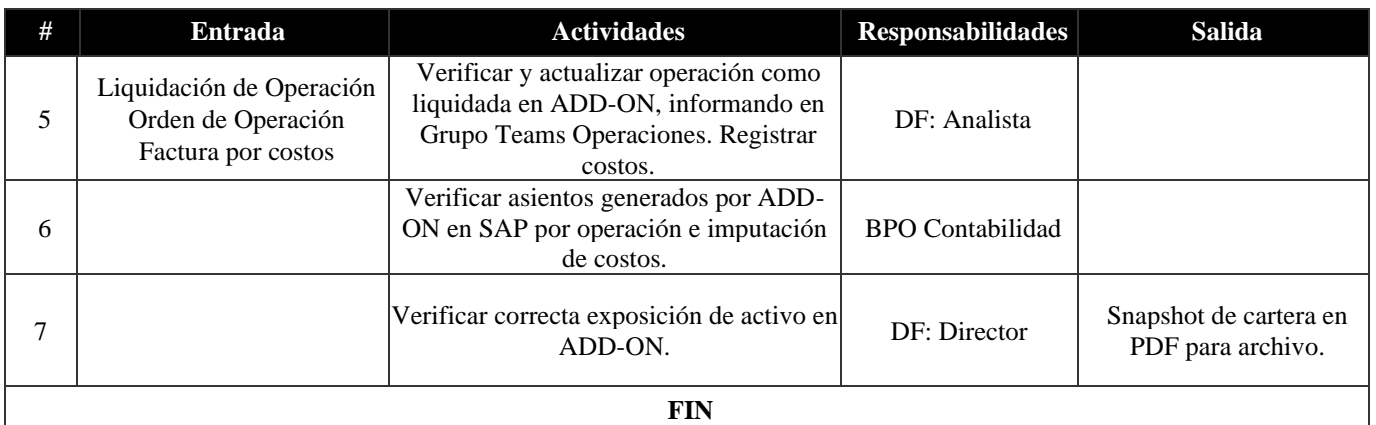

### **2. Venta bursátil (1.1.2)**

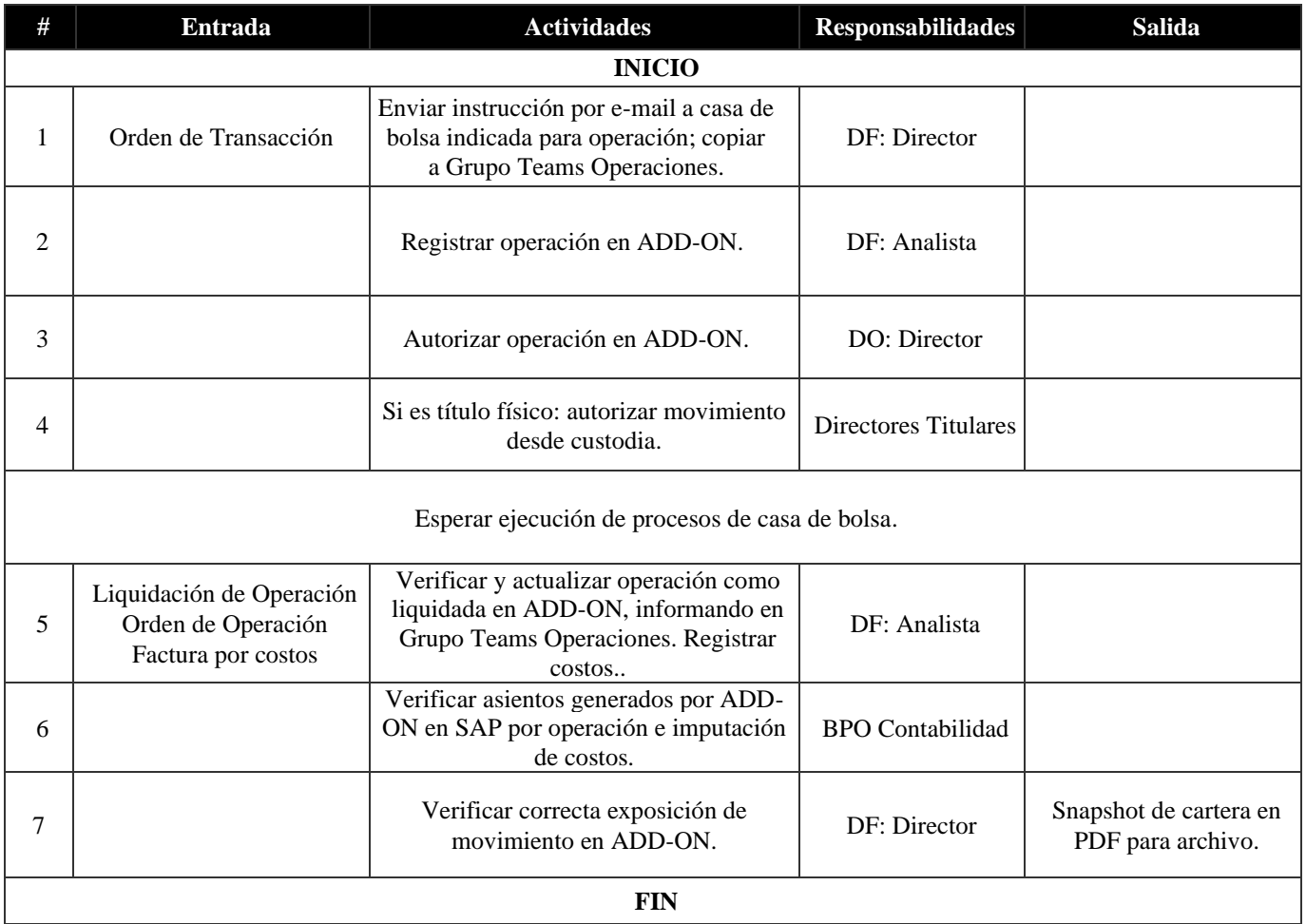

#### **3. Repo bursátil (1.1.3)**

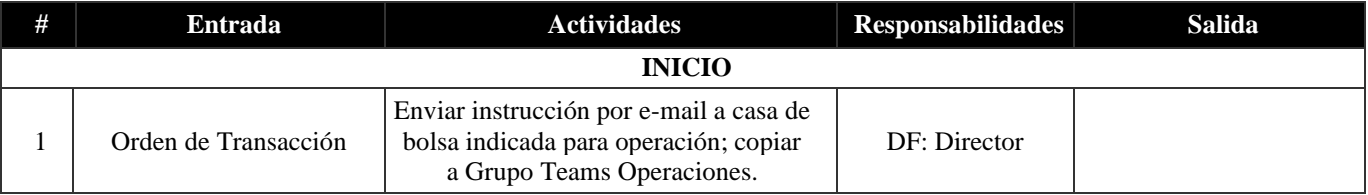

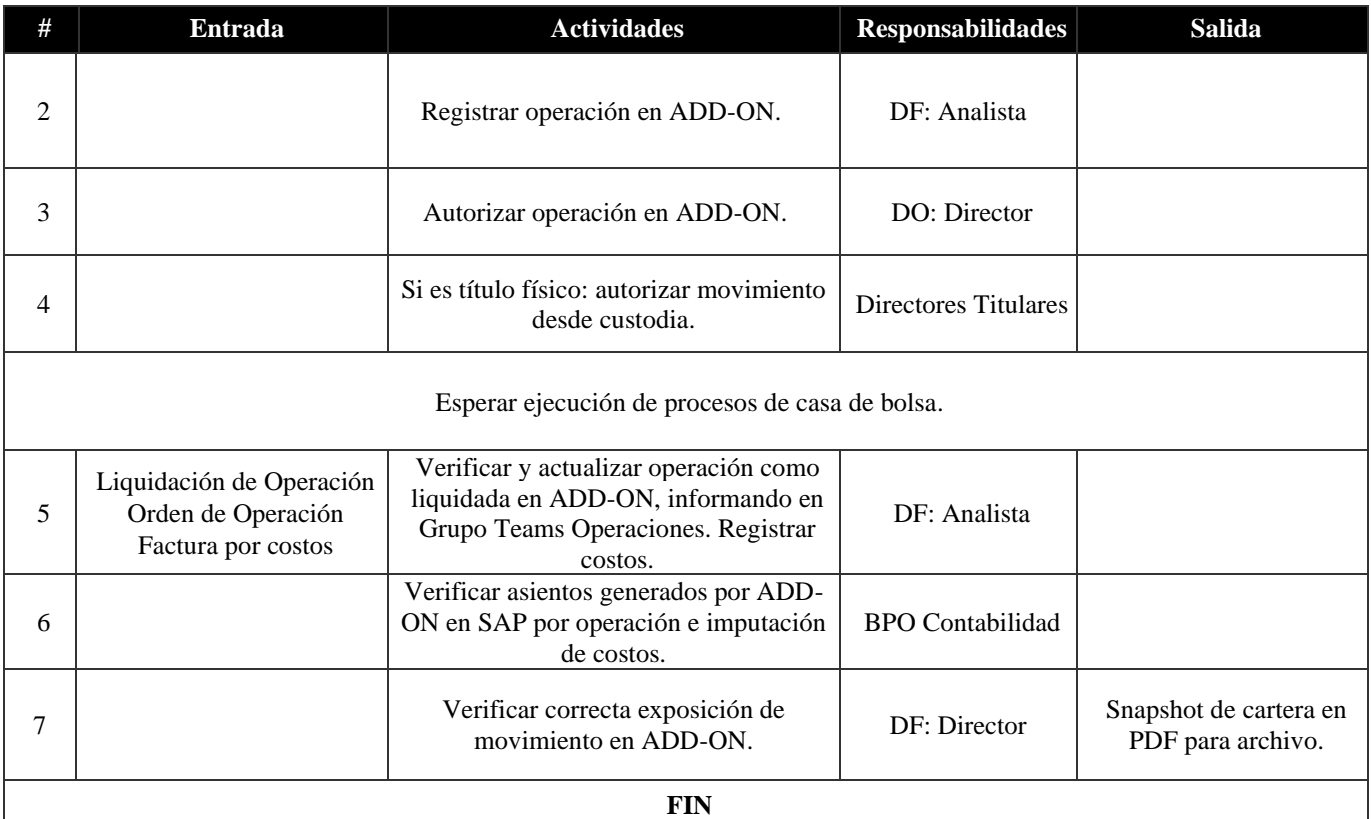

#### **4. Reverse repo bursátil (1.1.4)**

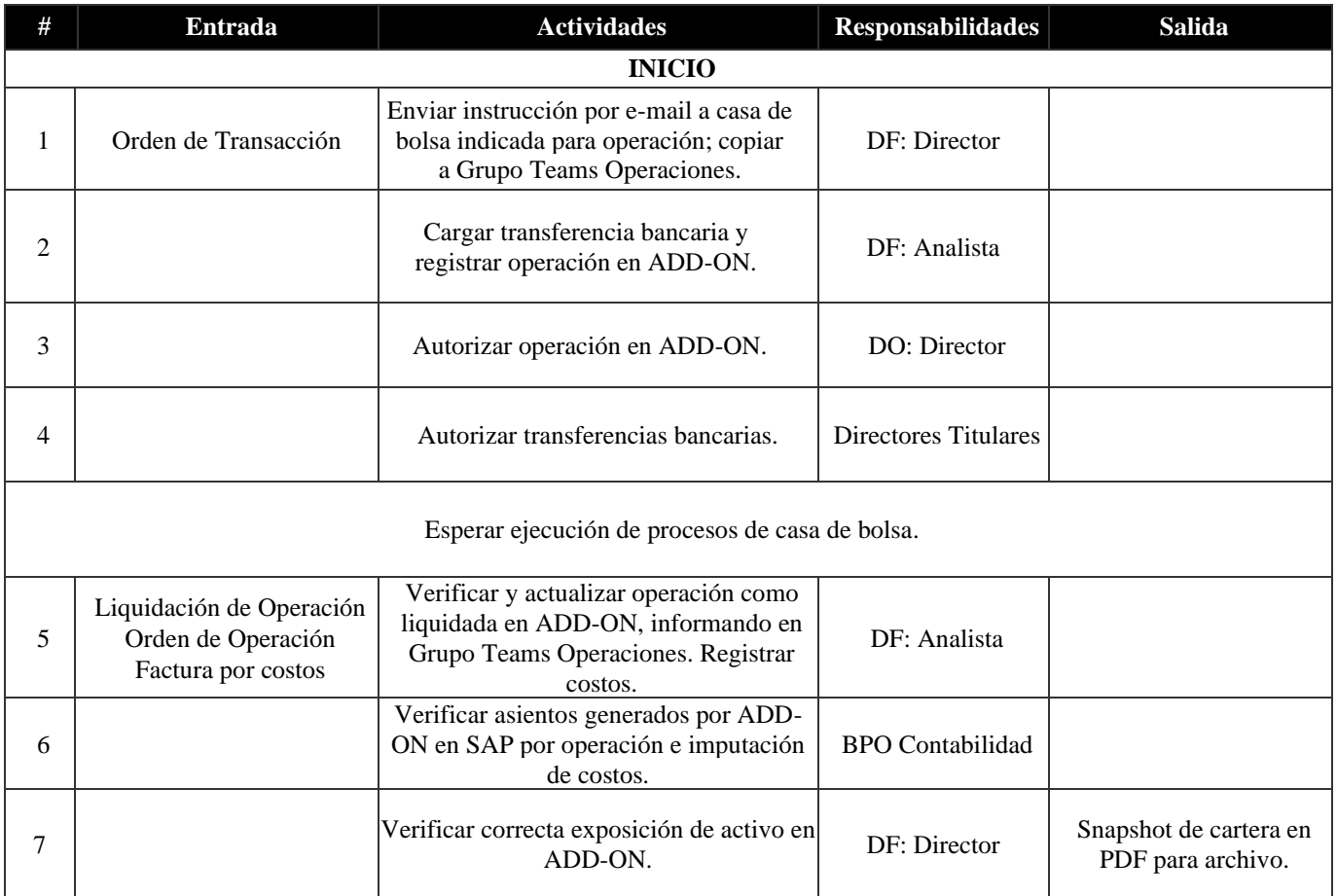

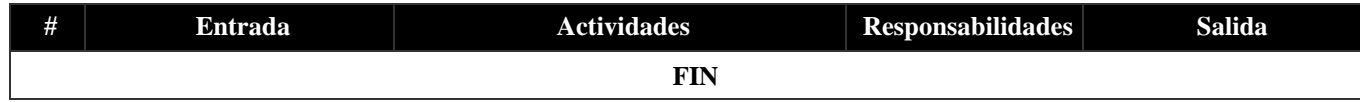

#### **5. Compra OTC (1.2.1)**

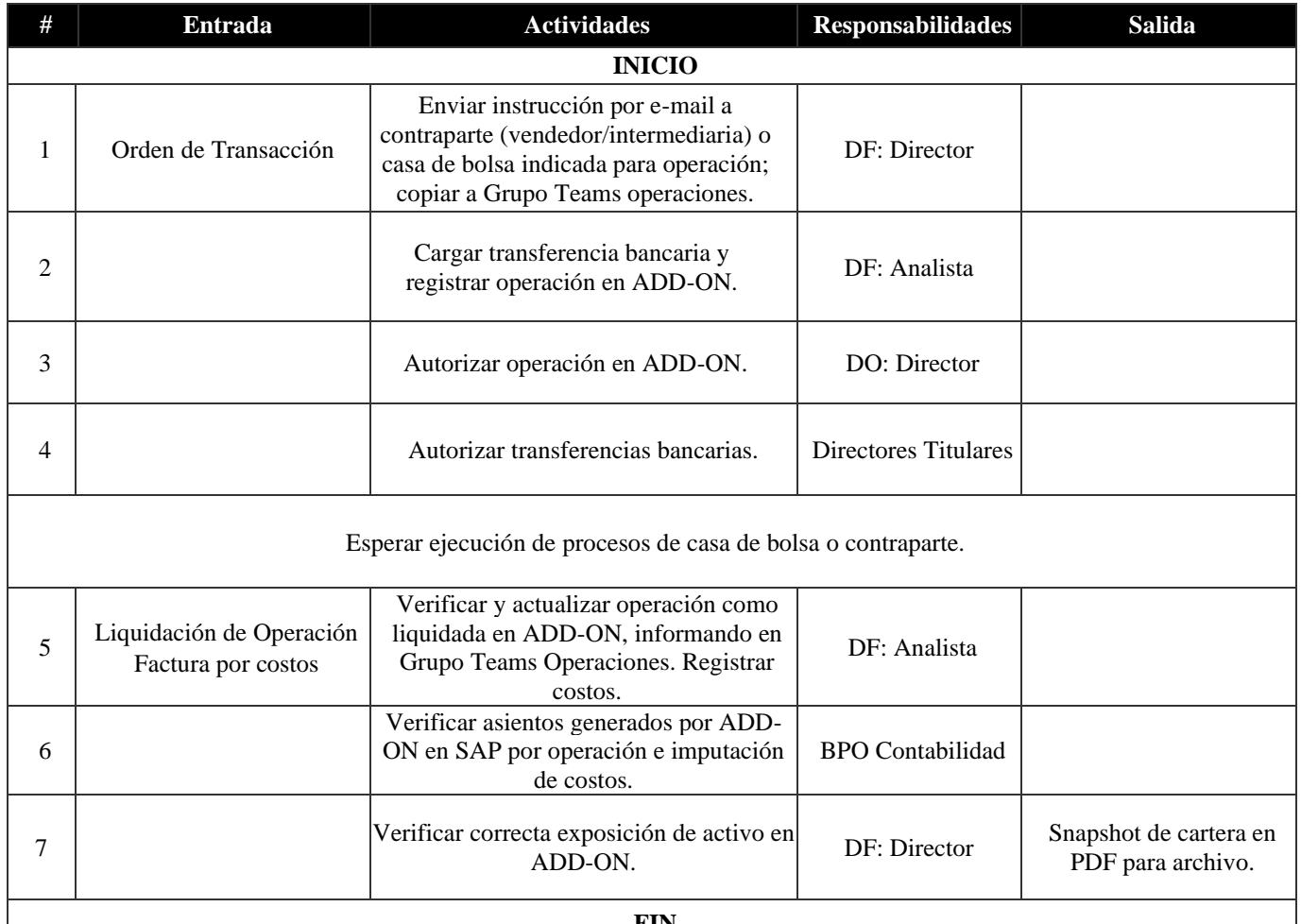

#### **FIN**

#### **6. Venta OTC (1.2.2)**

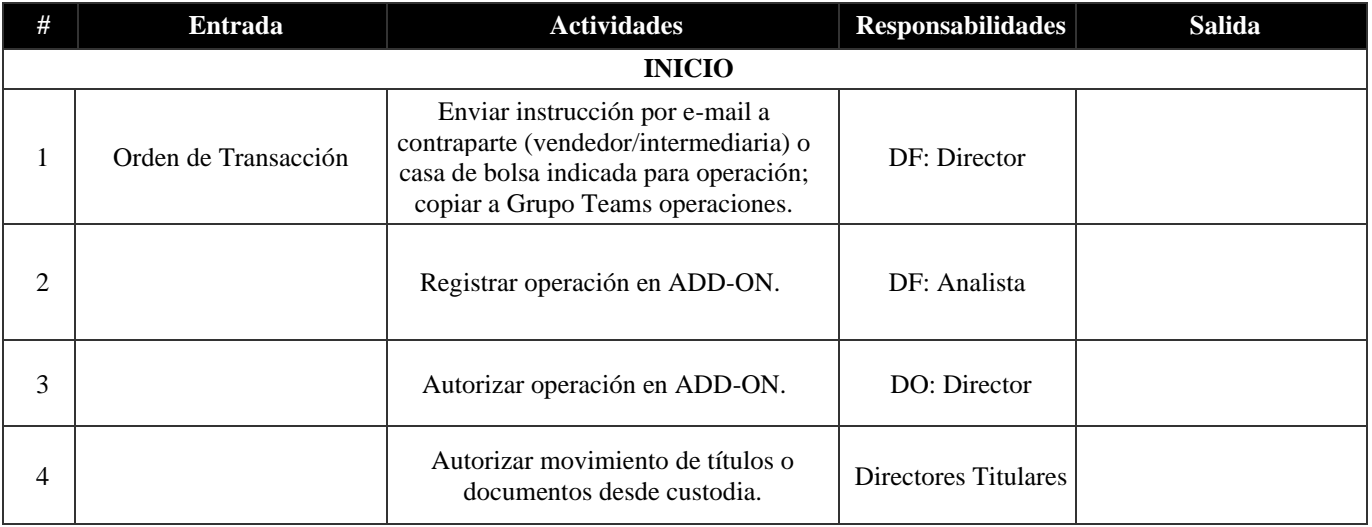

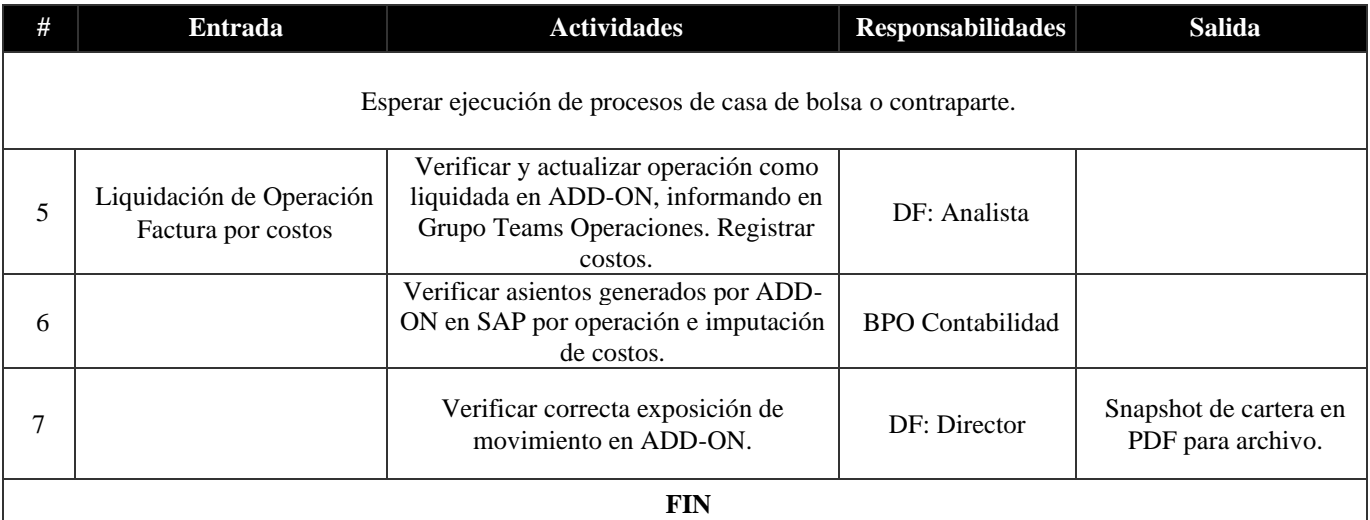

#### **7. Repo OTC (1.2.3)**

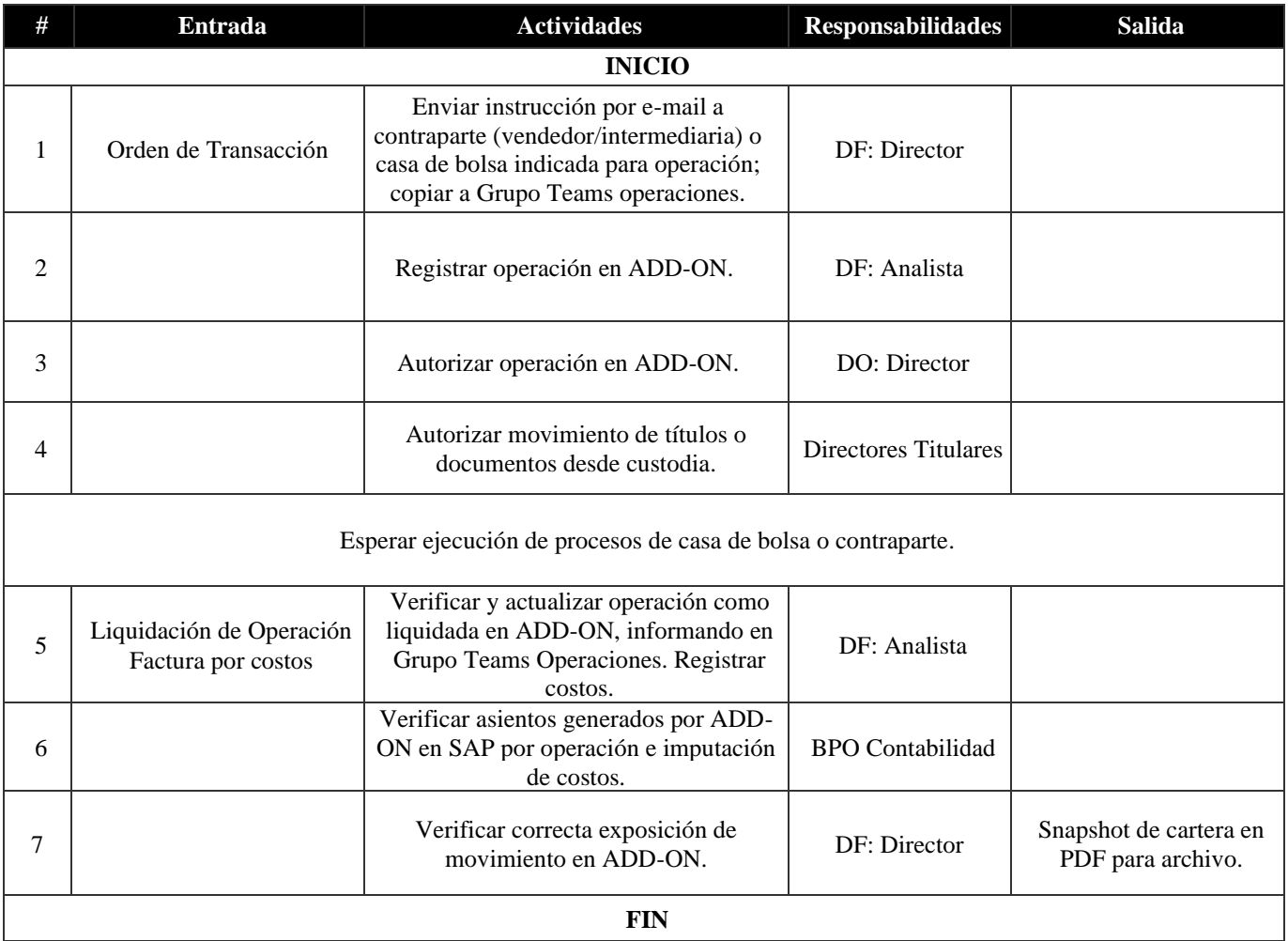

#### **8. Reverse repo OTC (1.2.4)**

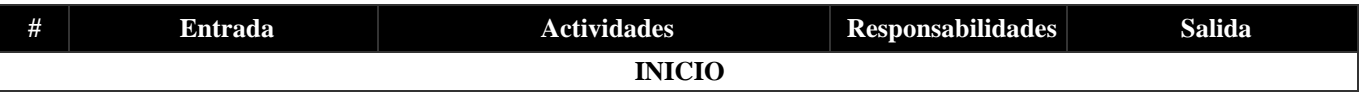

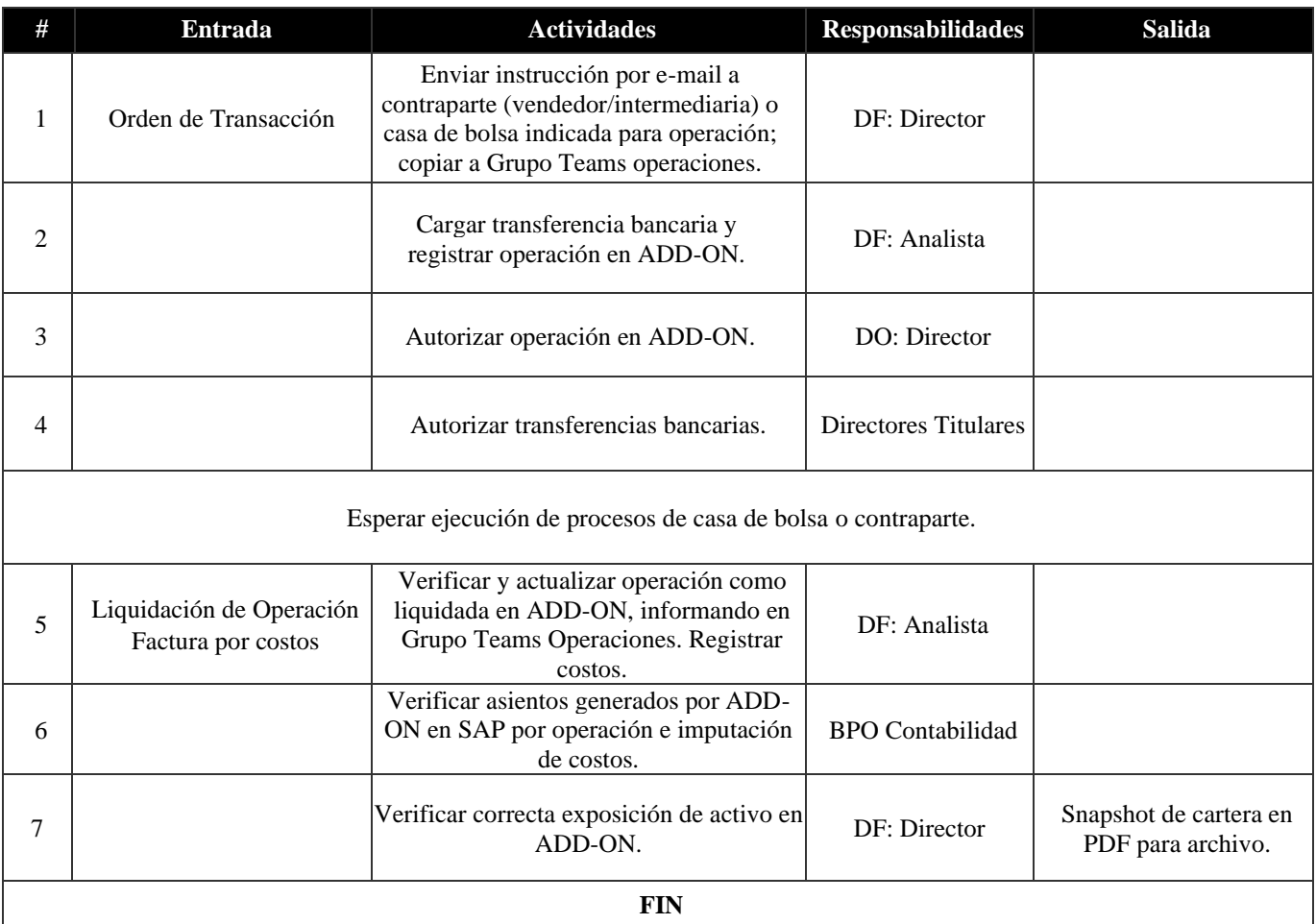

### **9. Compra OTC (1.3.1)**

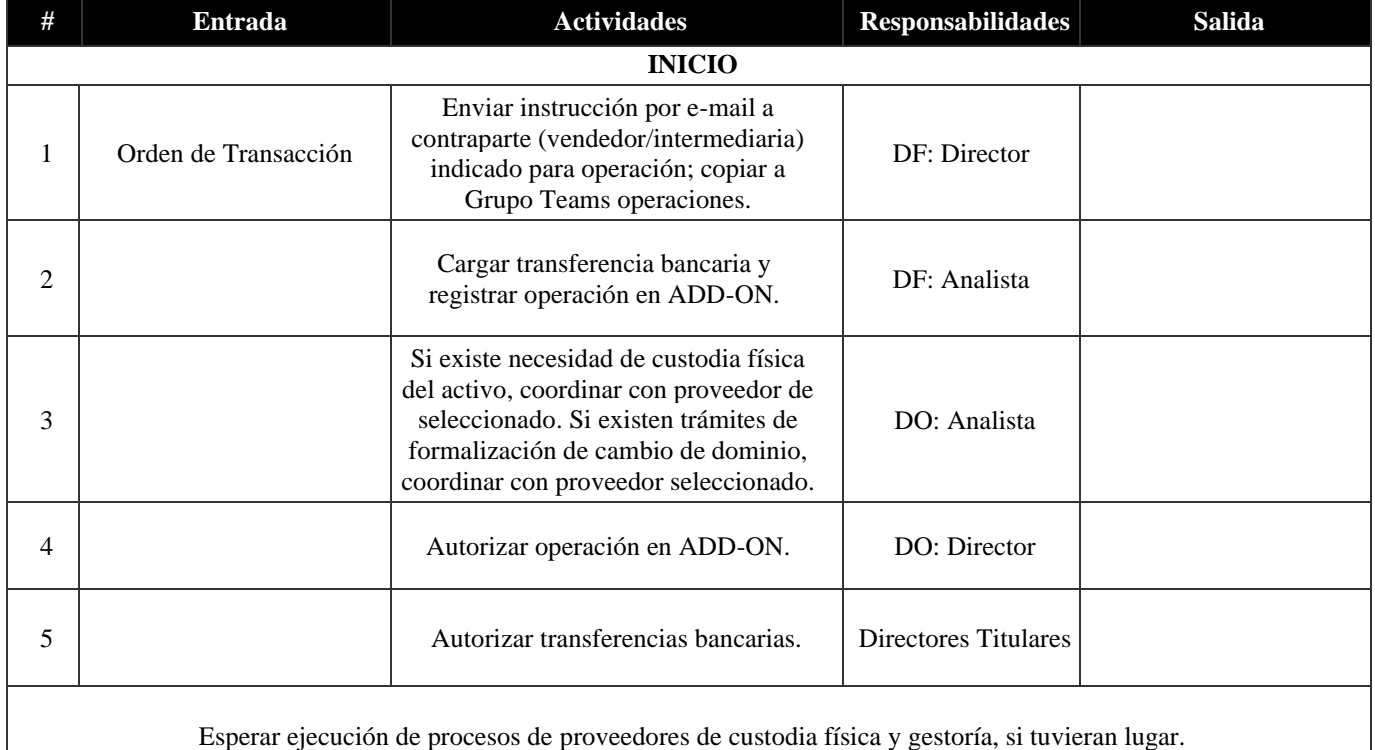

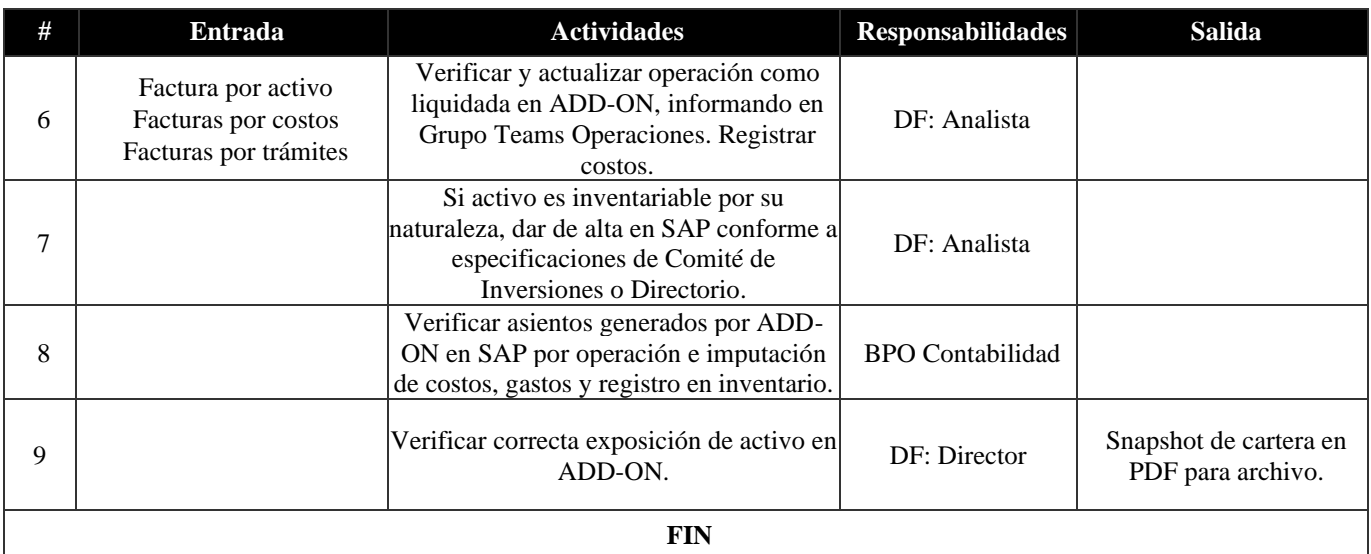

### **10. Venta OTC (1.3.2)**

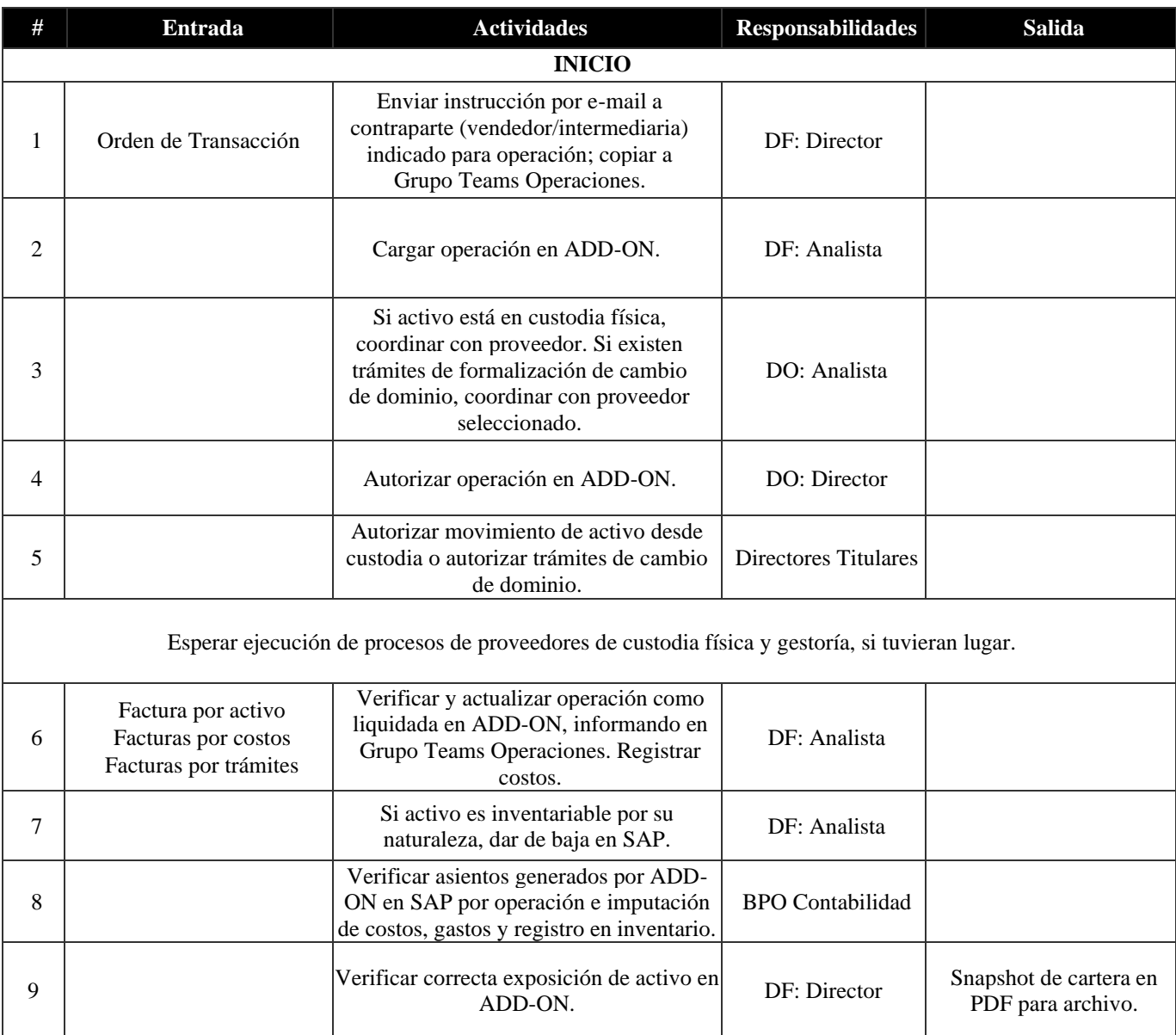

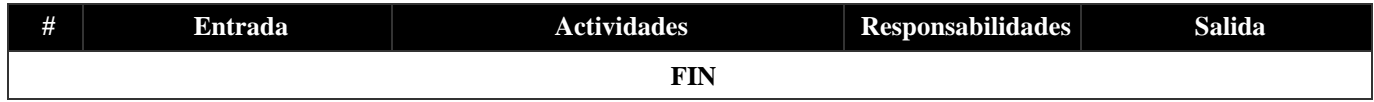

#### **11. Repo OTC (1.3.3)**

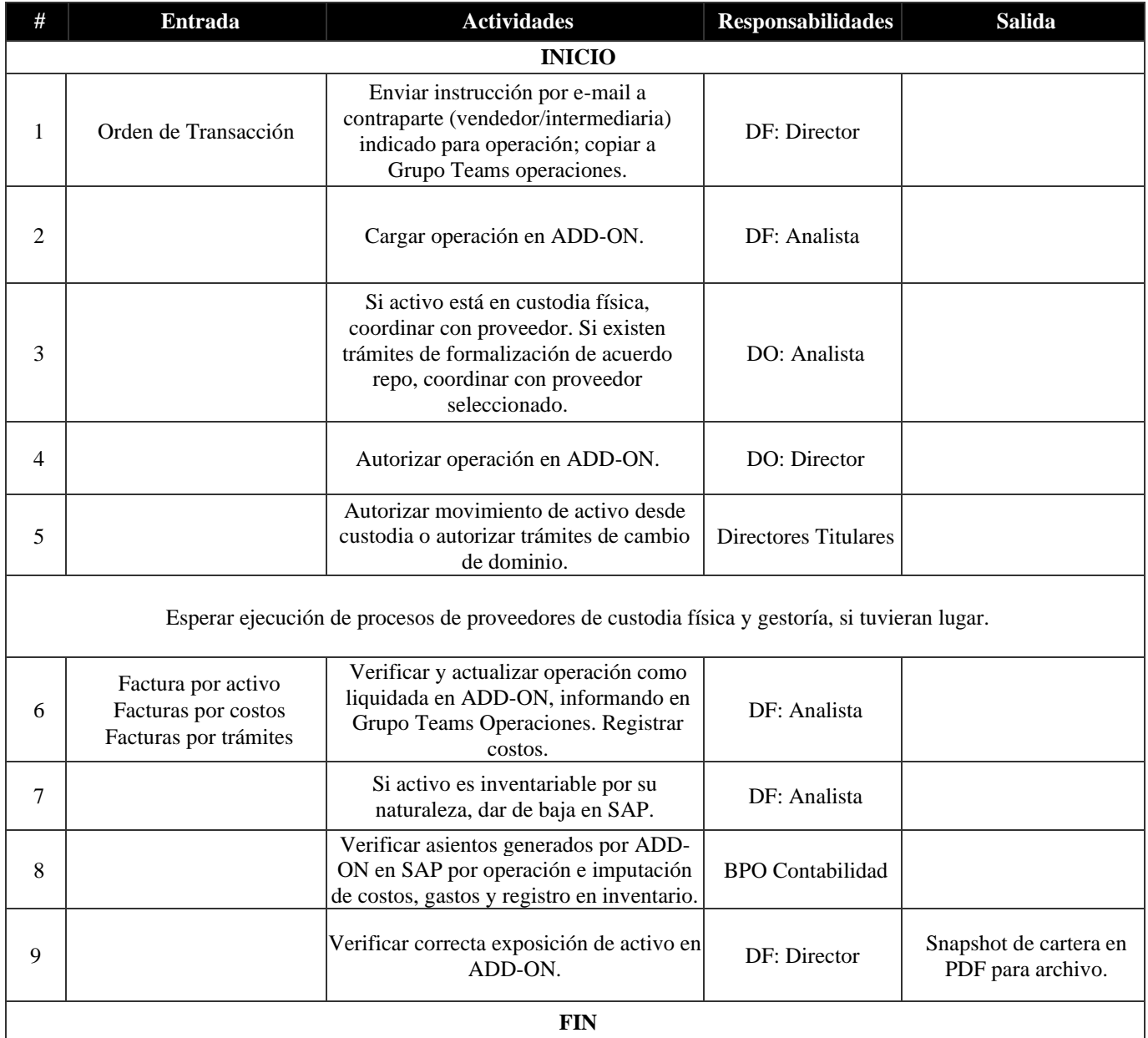

#### **12. Reverse repo OTC (1.3.4)**

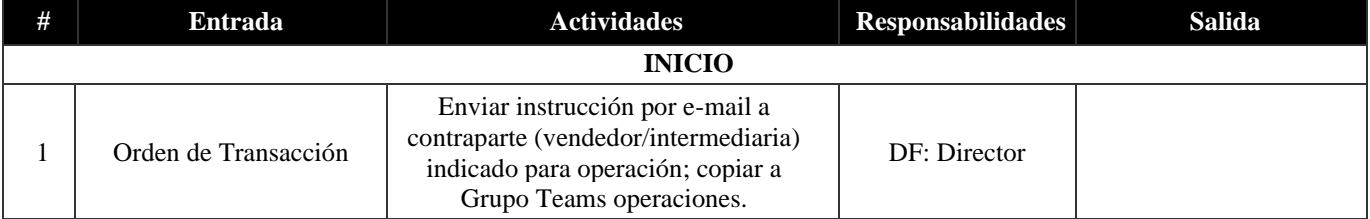

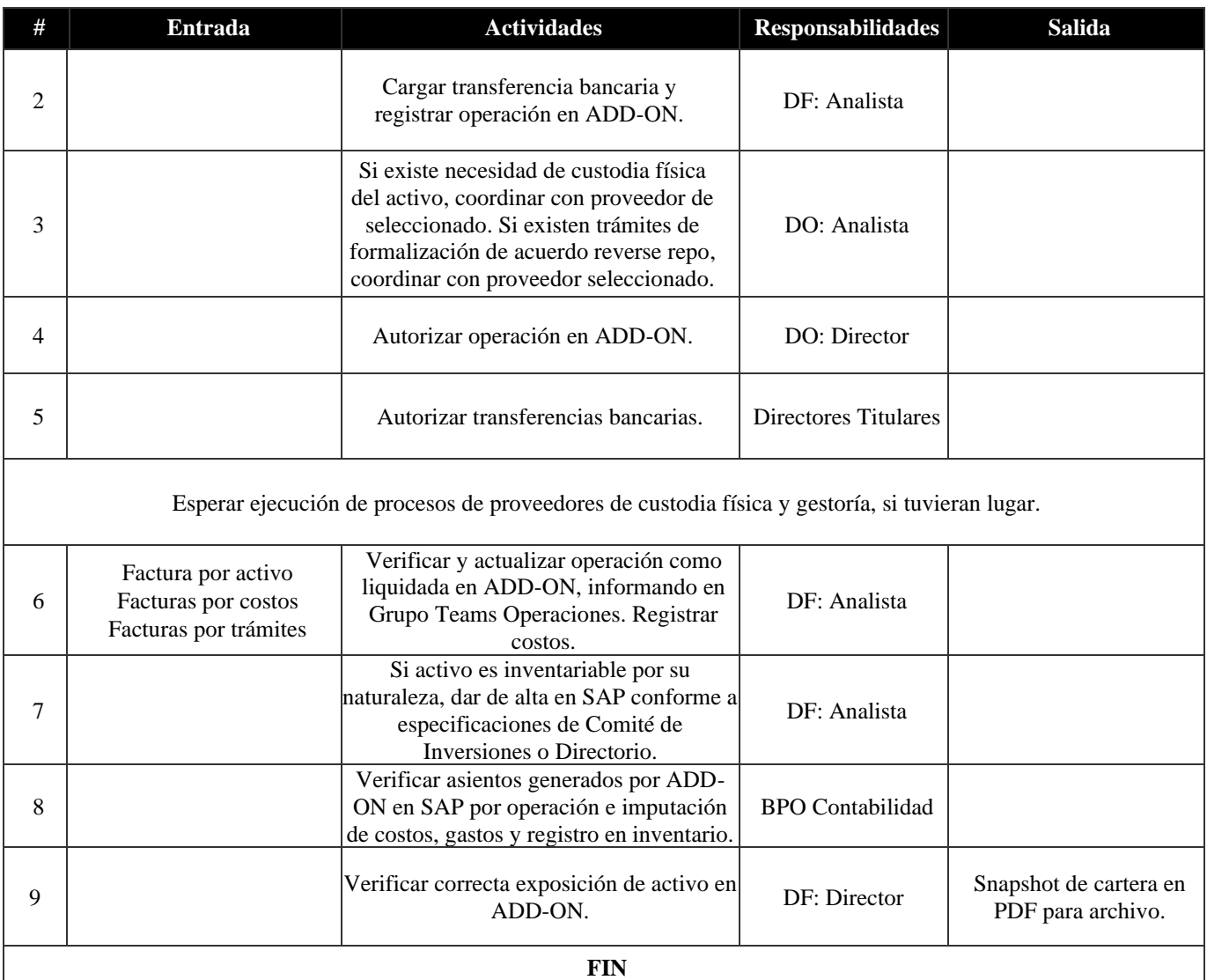

#### **13. Liquidación de ventas en primario (2.1.1)**

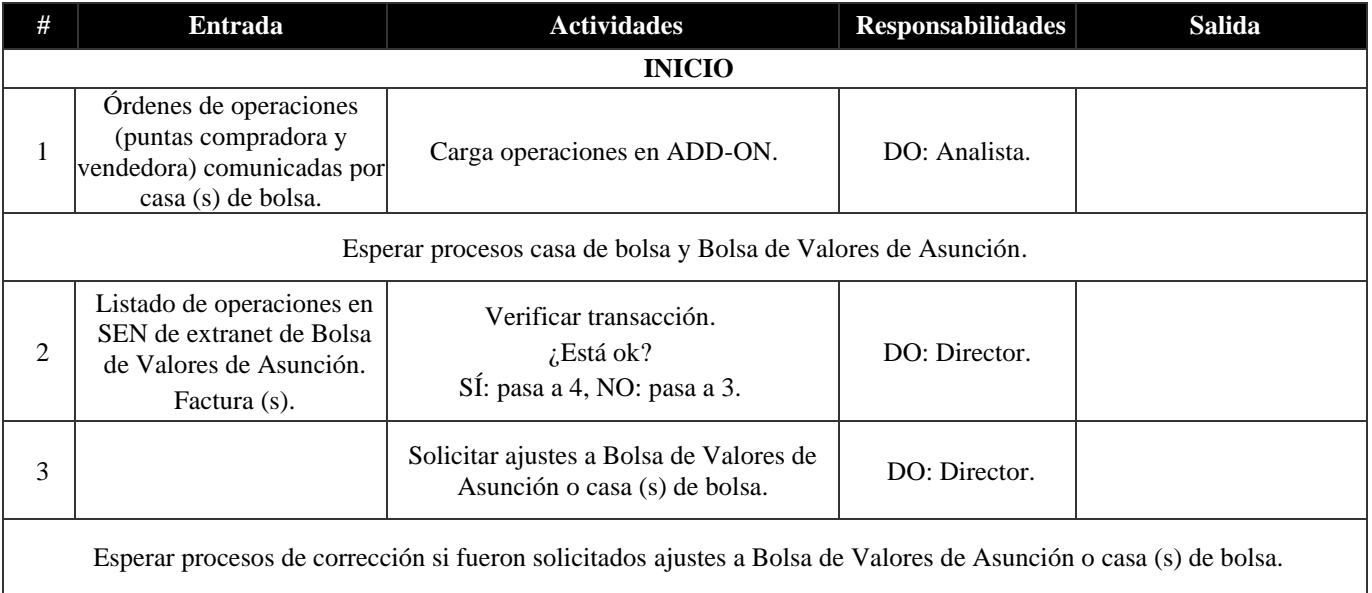

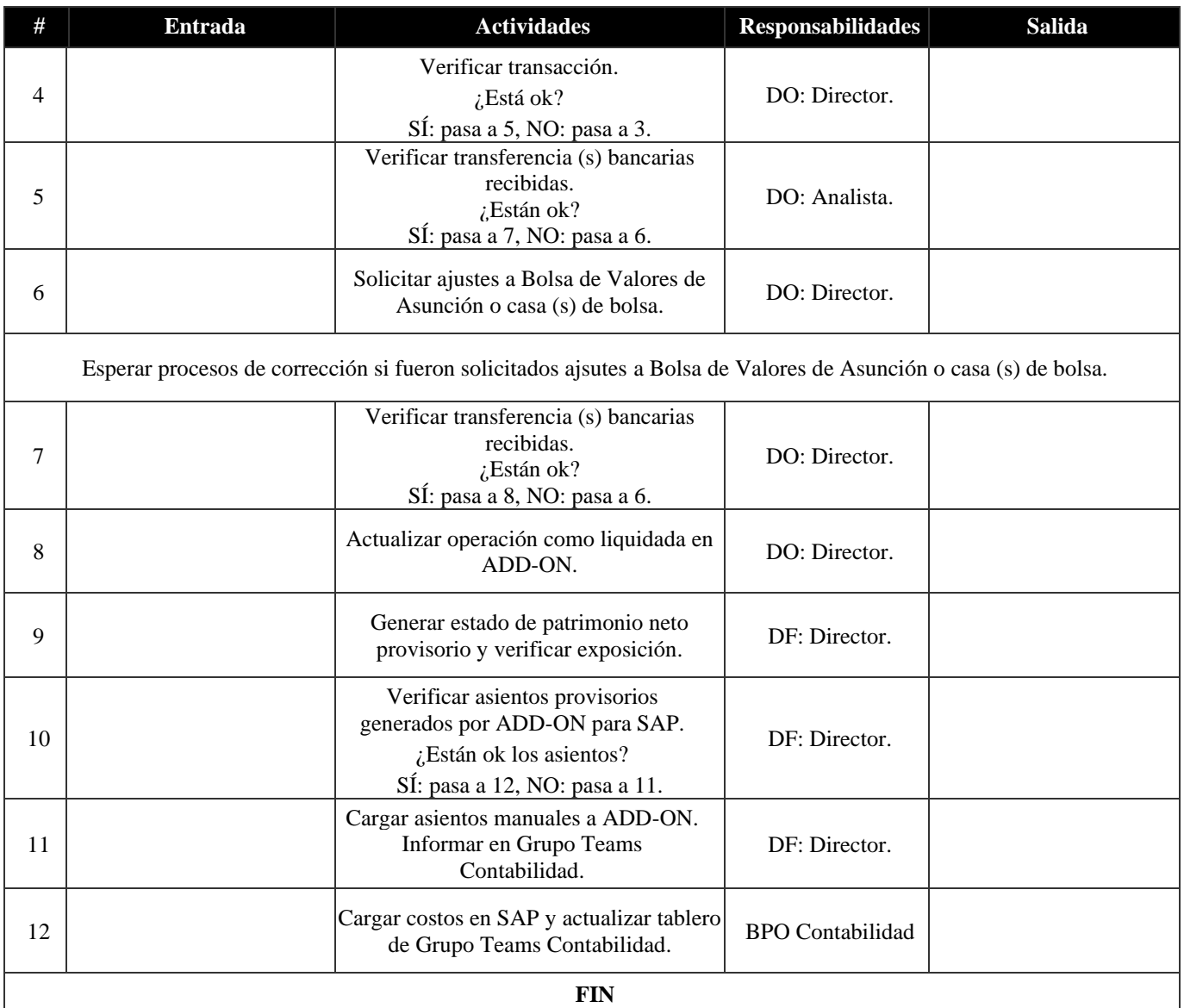

#### **14. Repago de cuotas por vencimiento de fondo (2.1.2)**

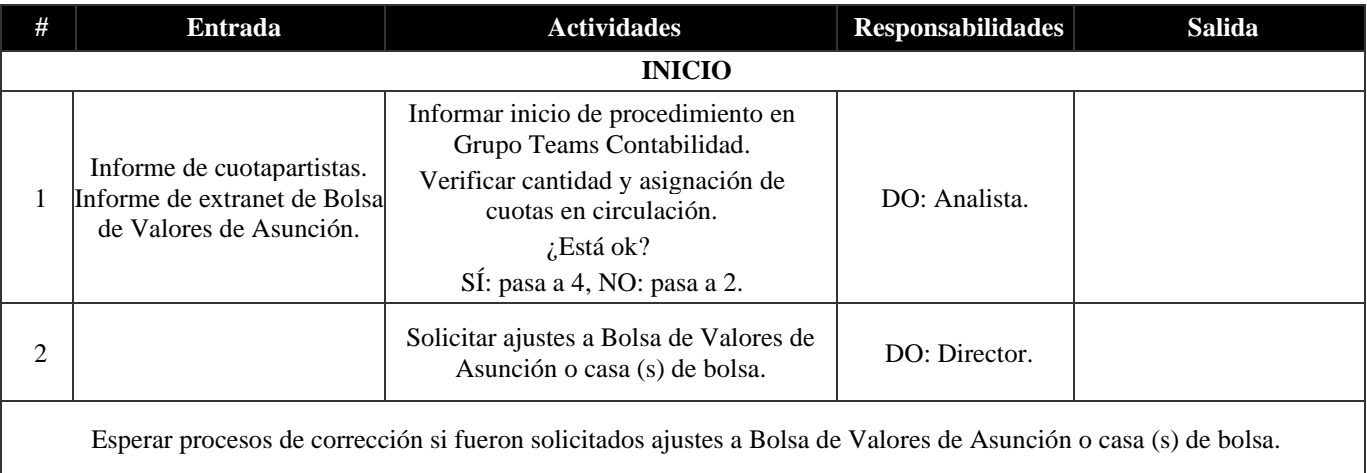

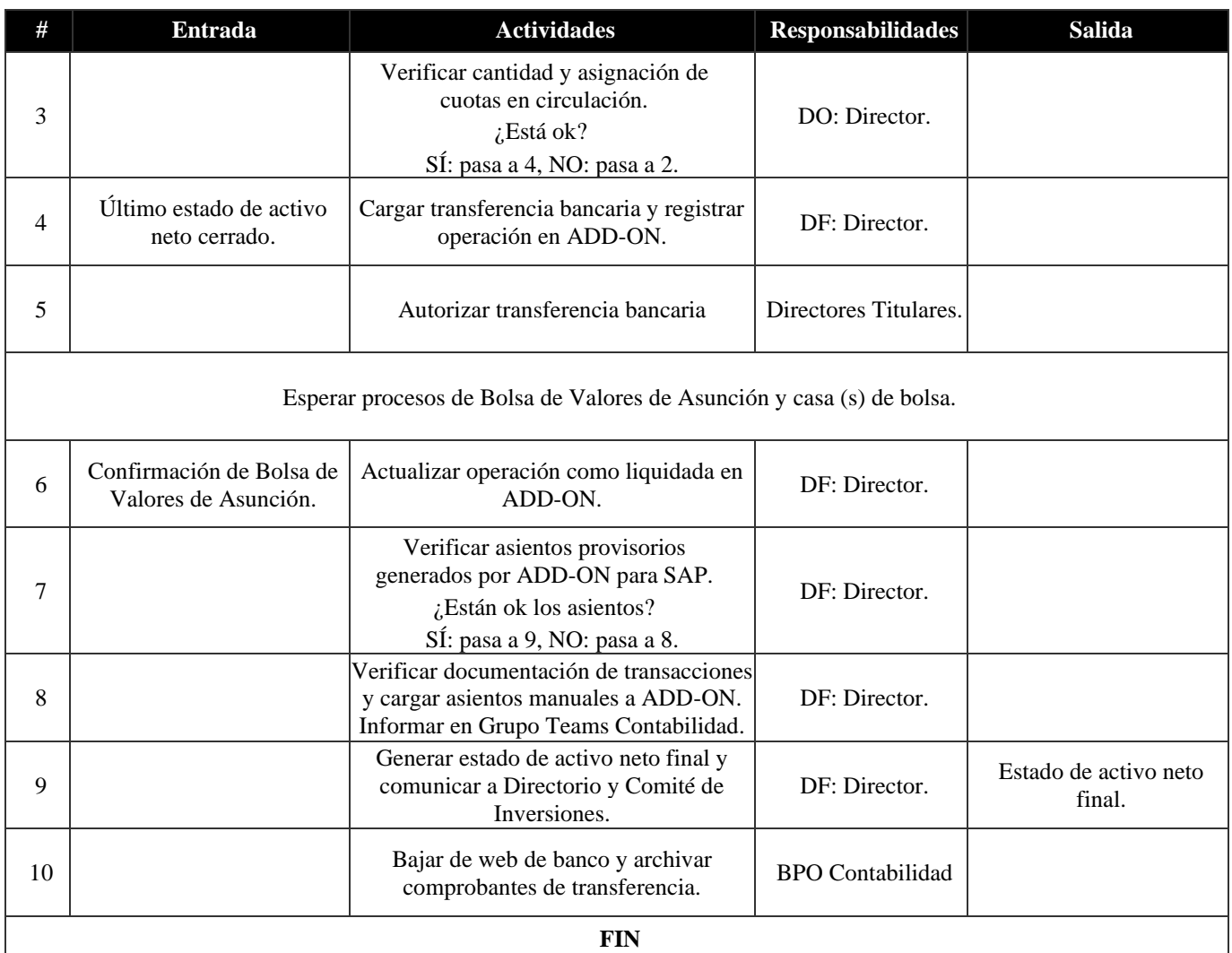

### **15. Pagos de dividendos a cuotapartistas (2.2.1)**

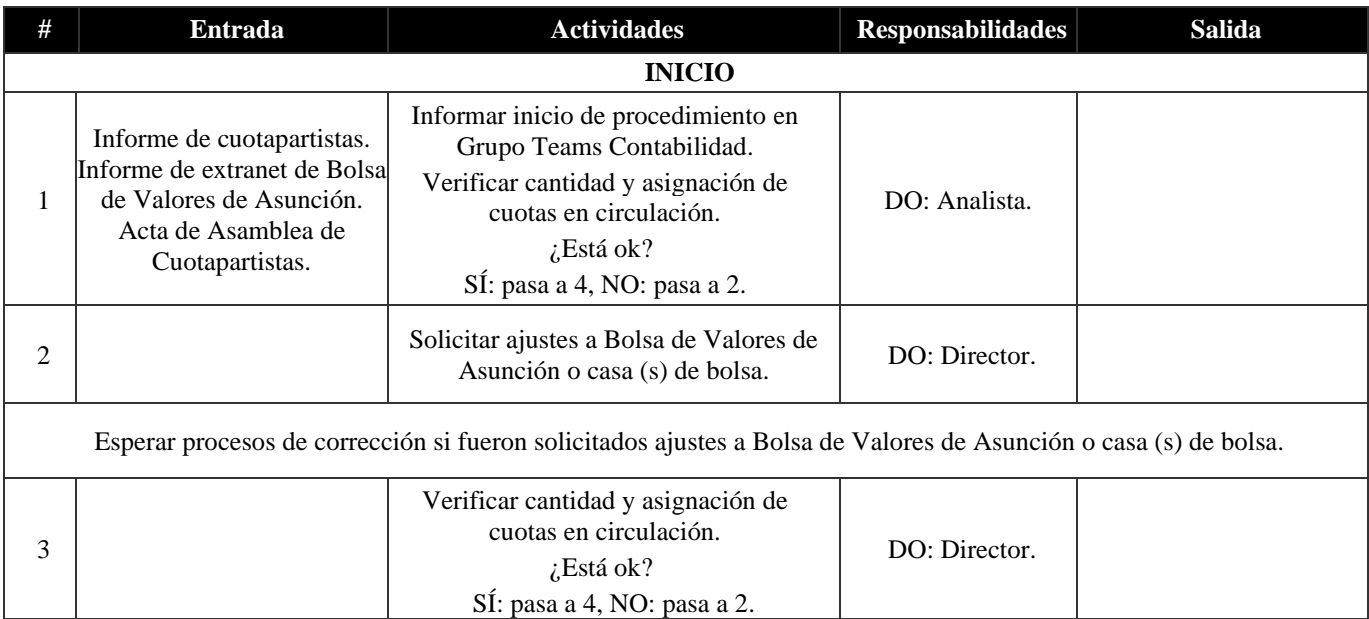

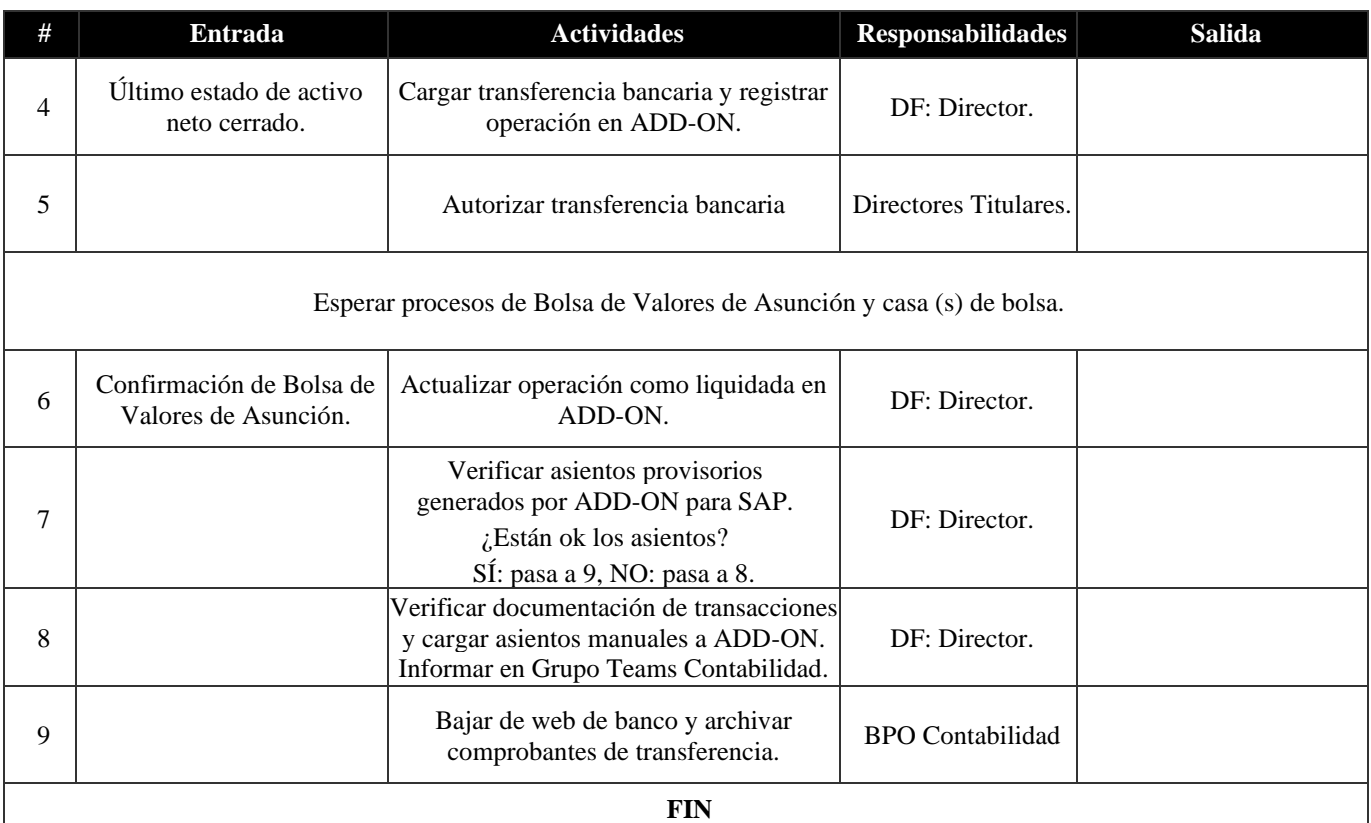

### **16. Otros pagos a cuotapartistas (2.2.2)**

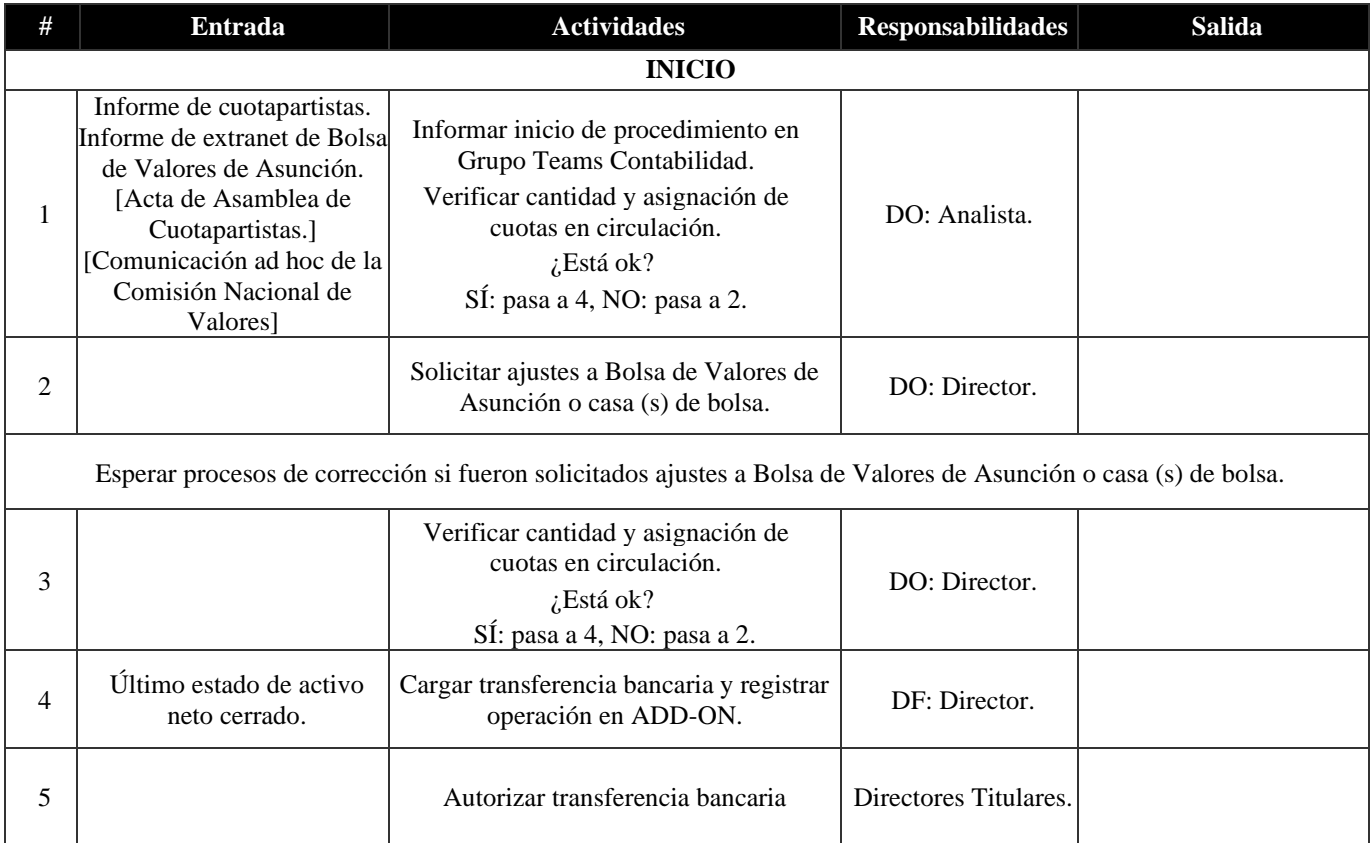

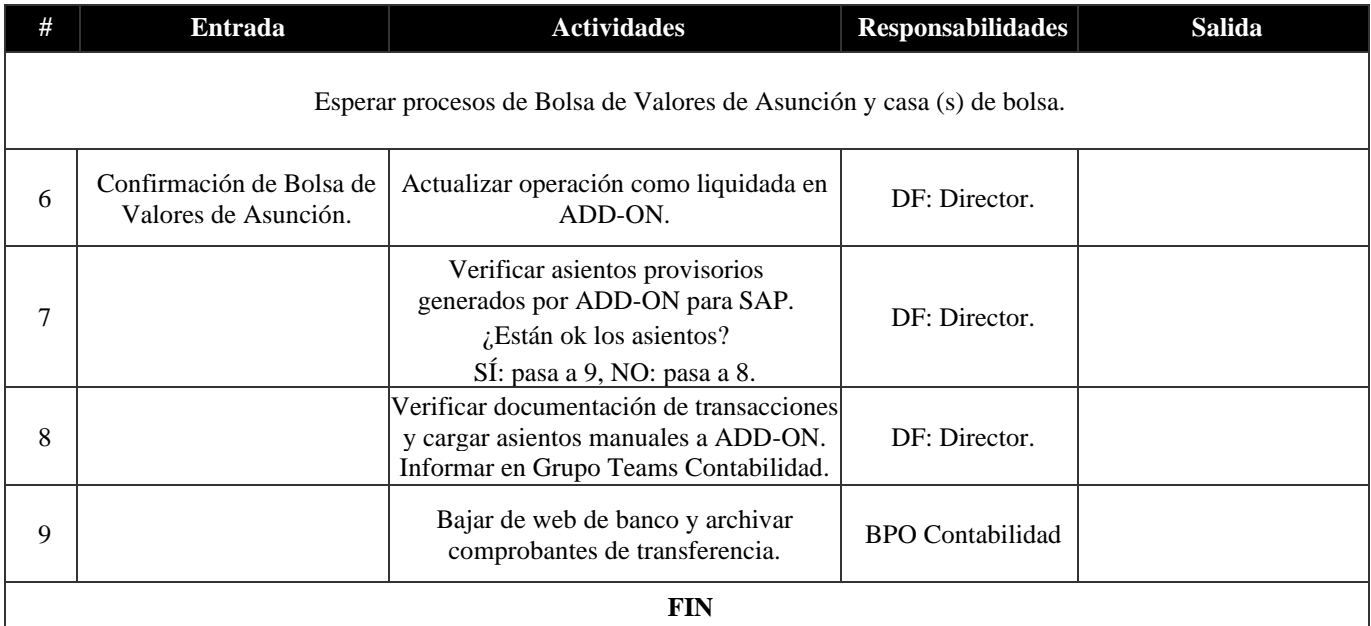

#### **17. Elaboración de propuesta de operación (3.1.1)**

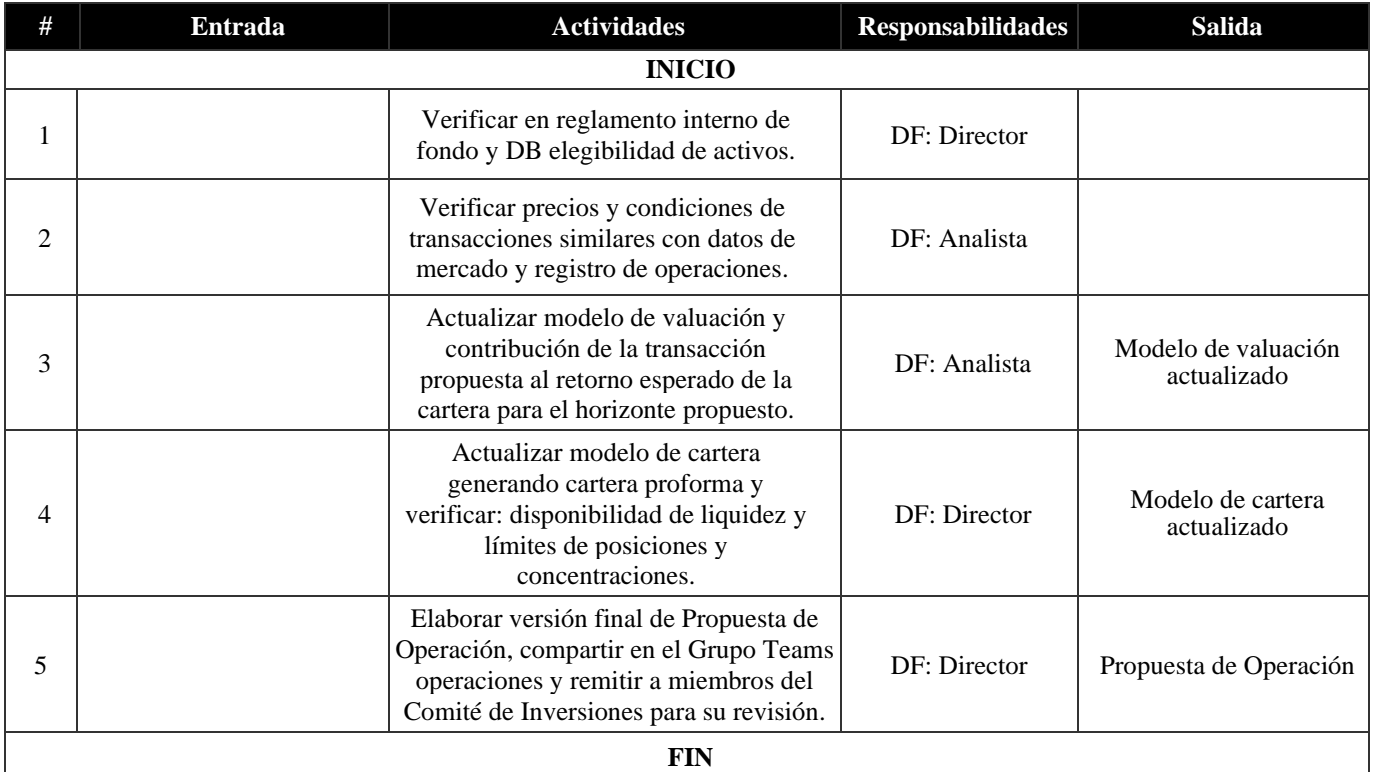

#### **18. Debida diligencia de operación (3.1.2)**

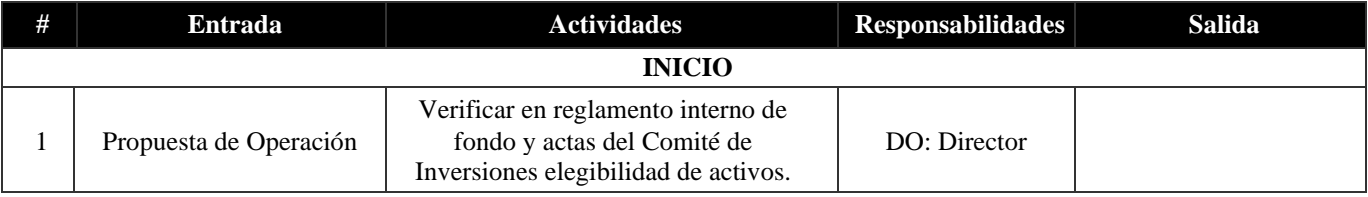

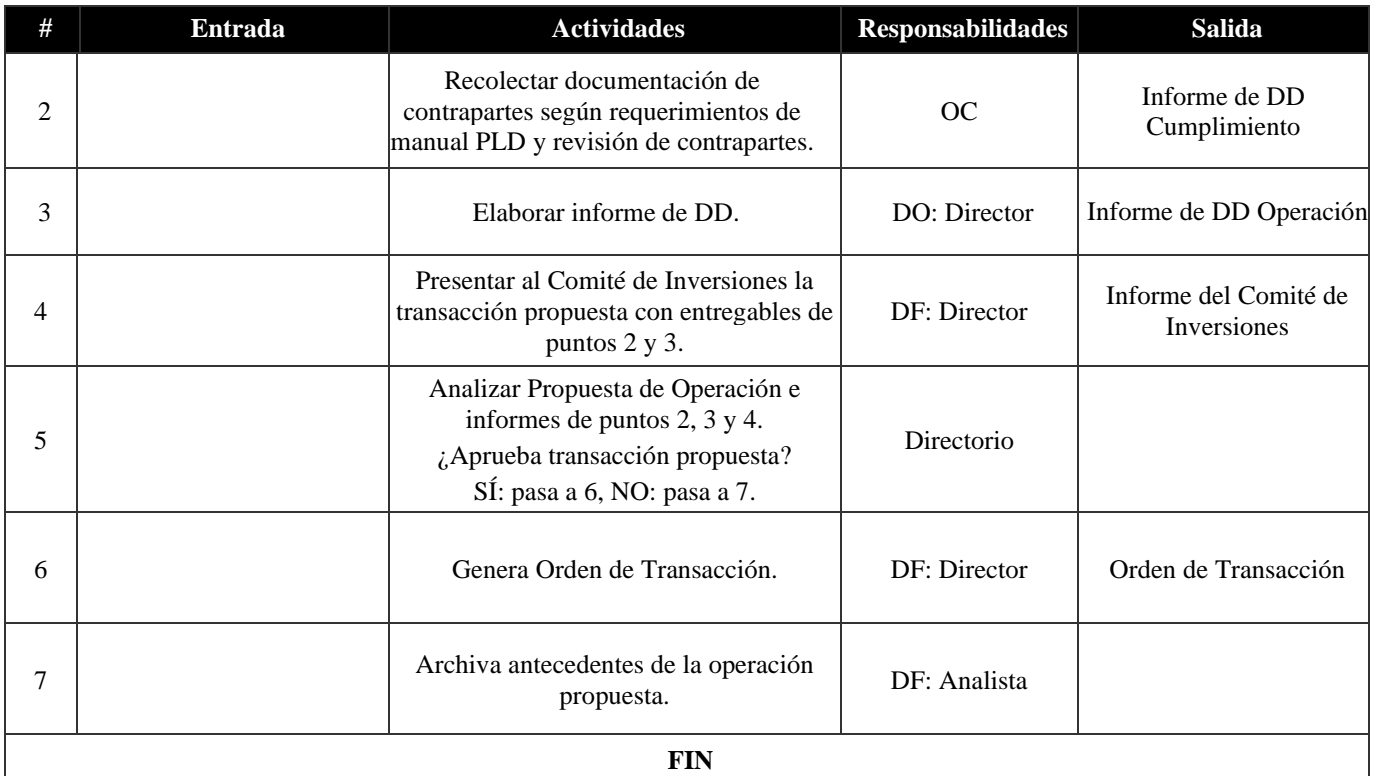

#### **19. Control de límites de mandatos (3.2.1)**

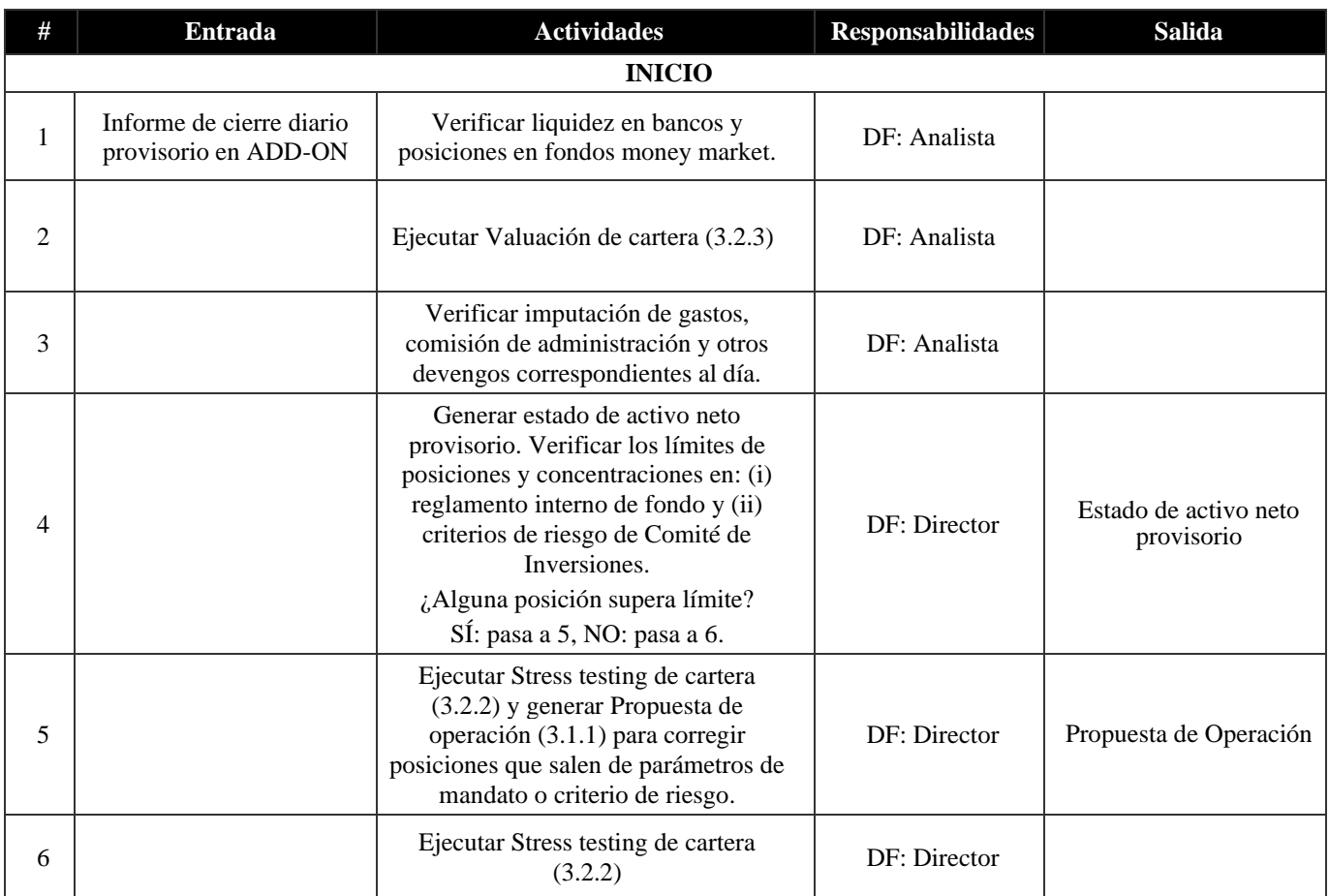

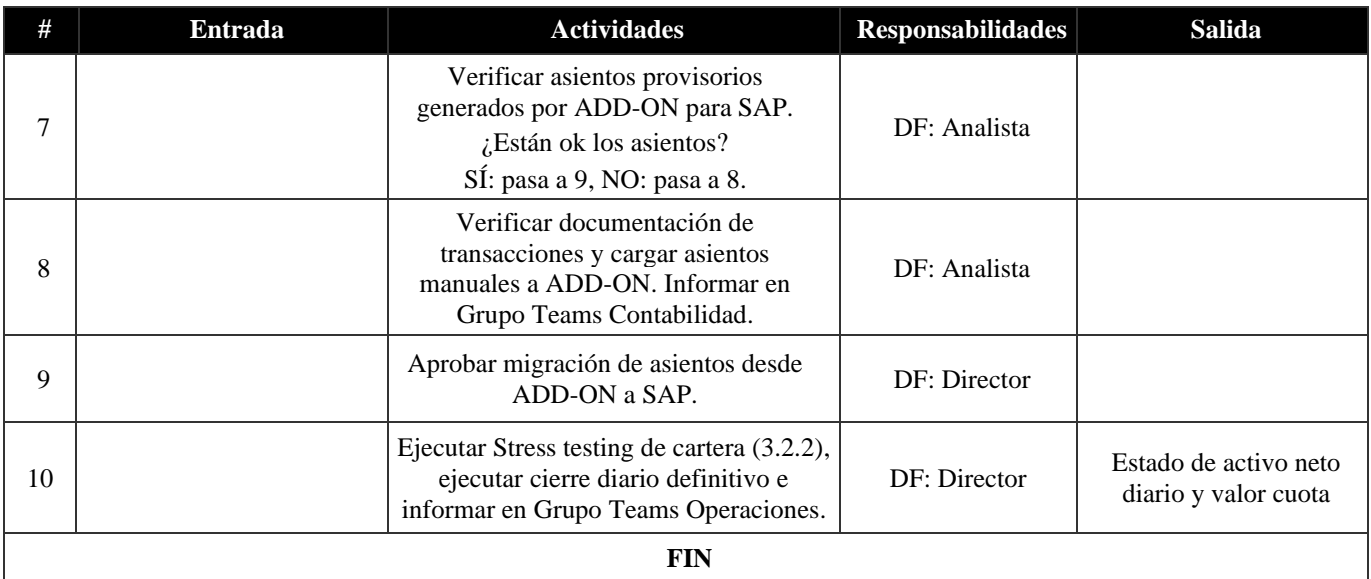

#### **20. Stress testing de cartera (3.2.2)**

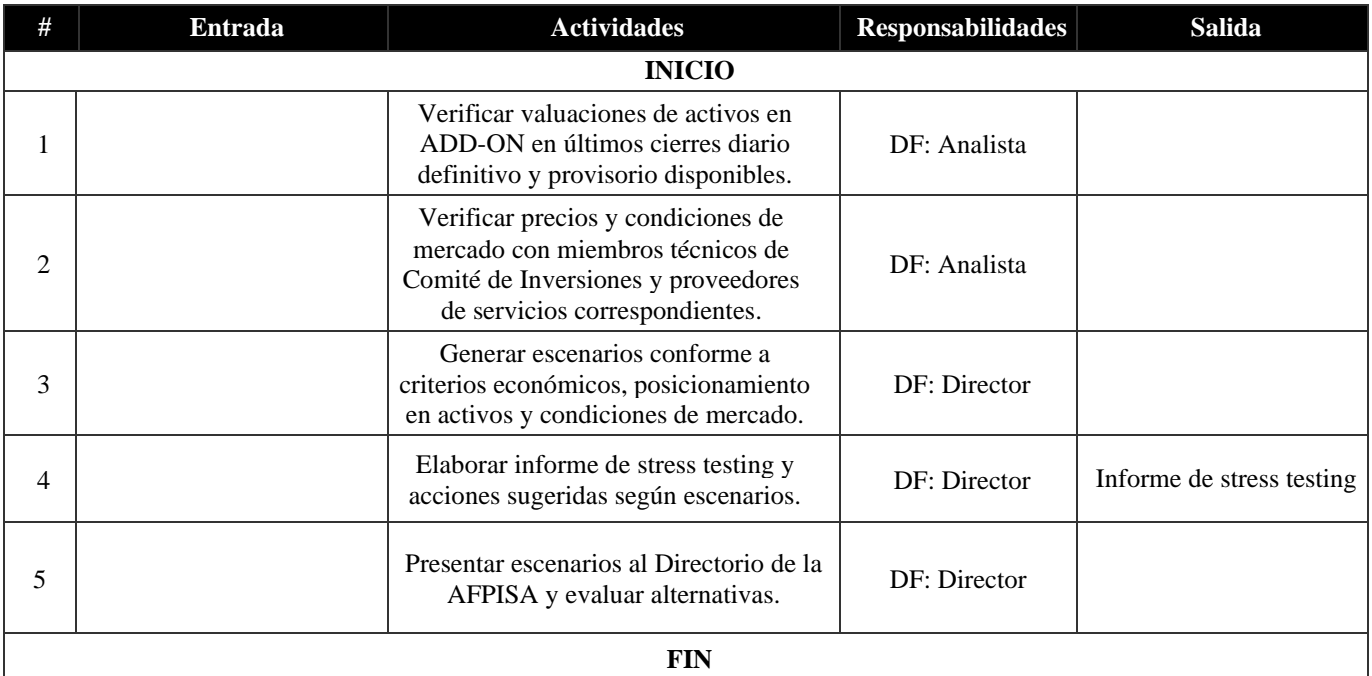

#### **21. Valuación de cartera (3.2.3)**

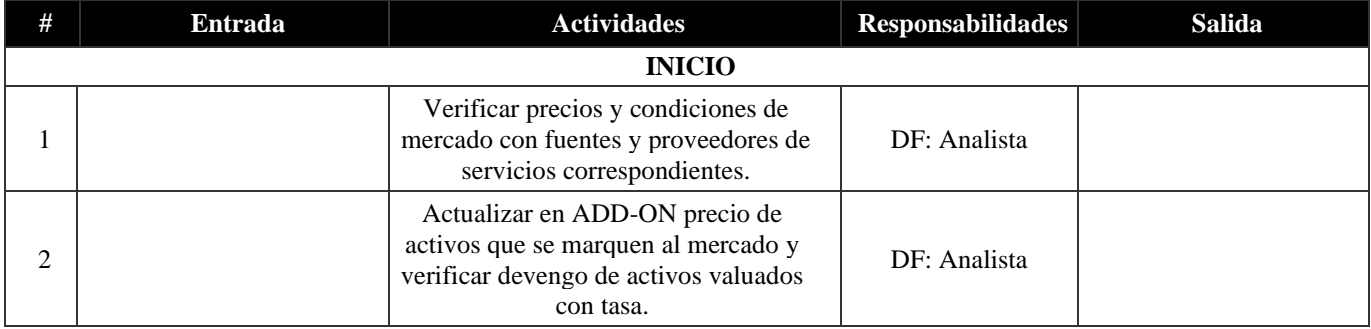

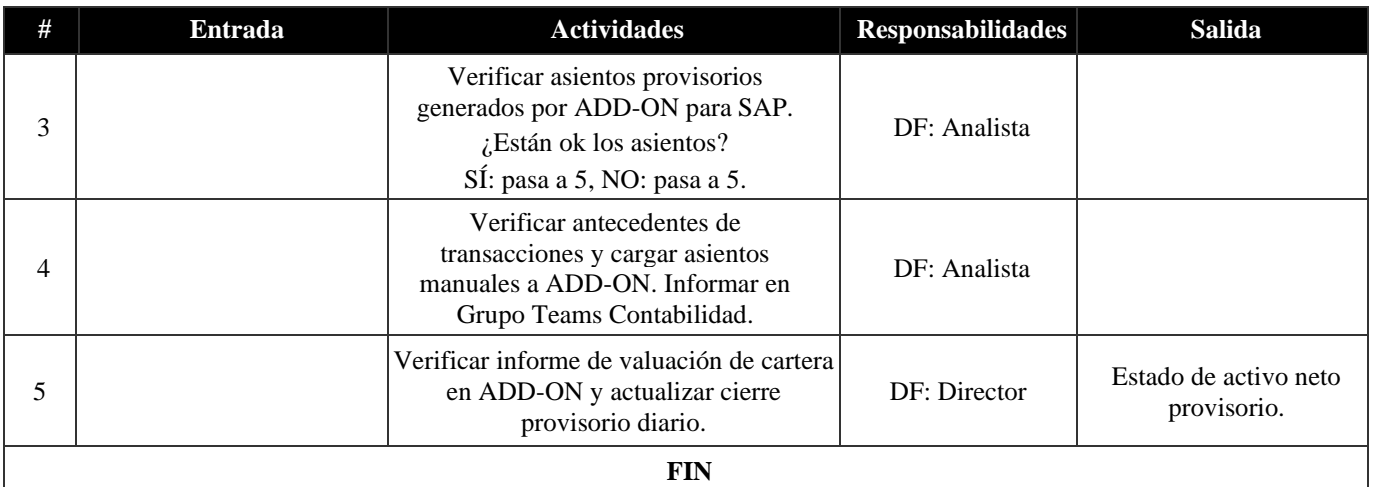

#### **22. Actualización DB activos (4.1.1)**

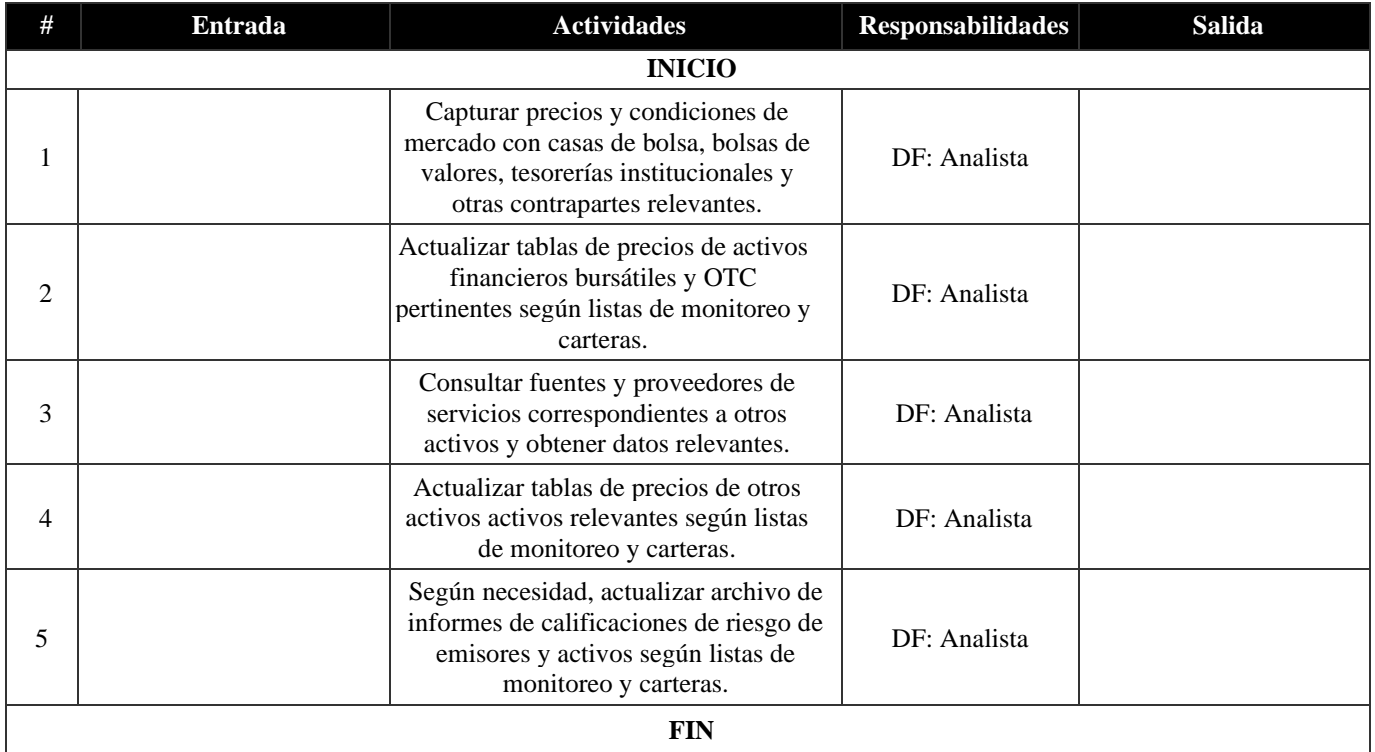

#### **23. Actualización datos de mercados (4.1.2)**

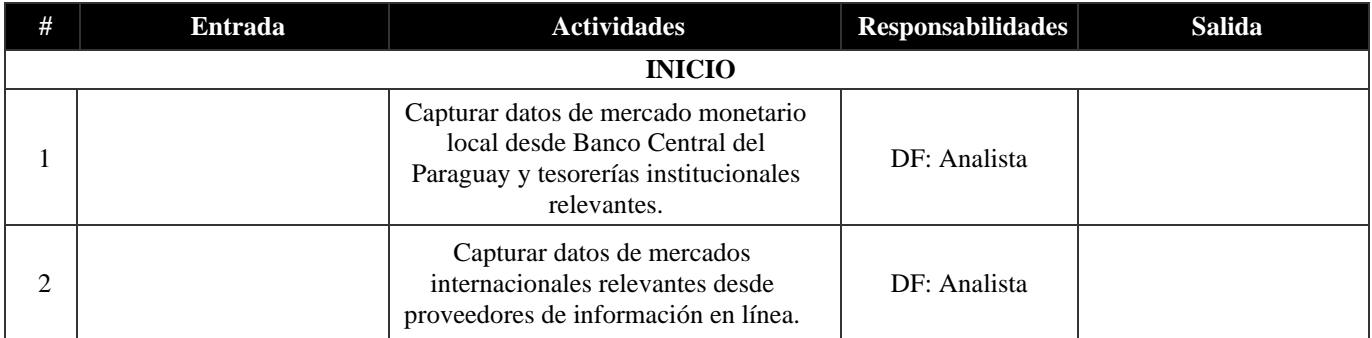

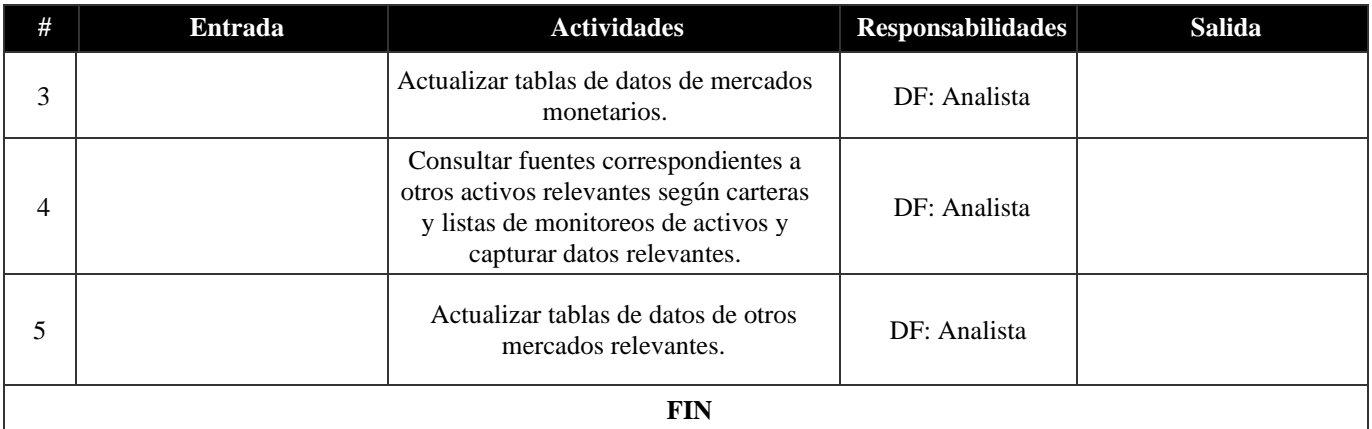

#### **24. Pago de costos operativos de fondos (4.2.1)**

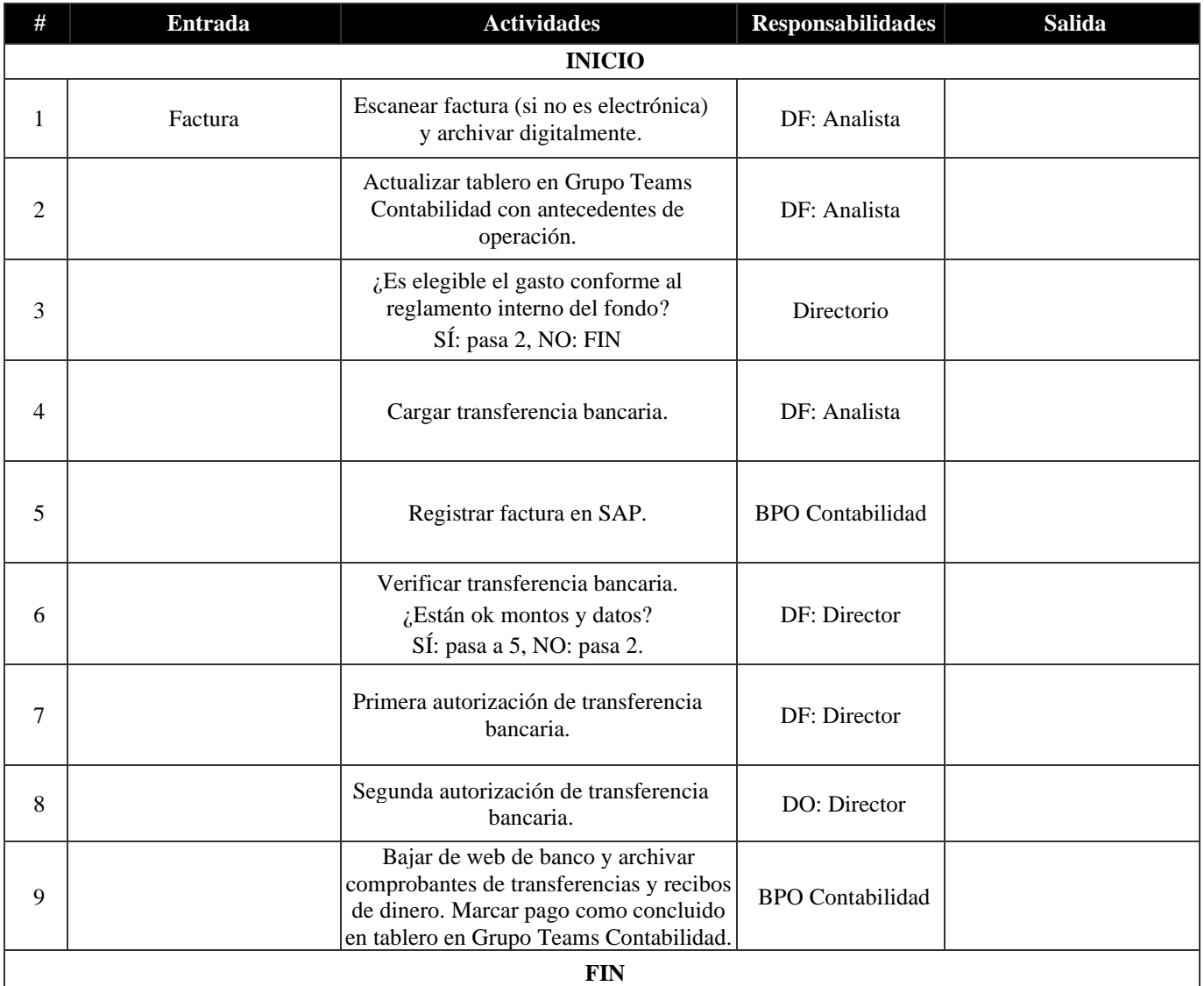

#### **25. Pago de gastos corrientes propios (4.2.2)**

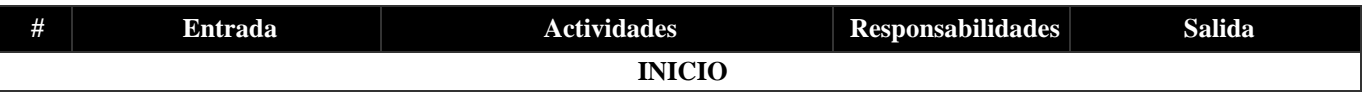

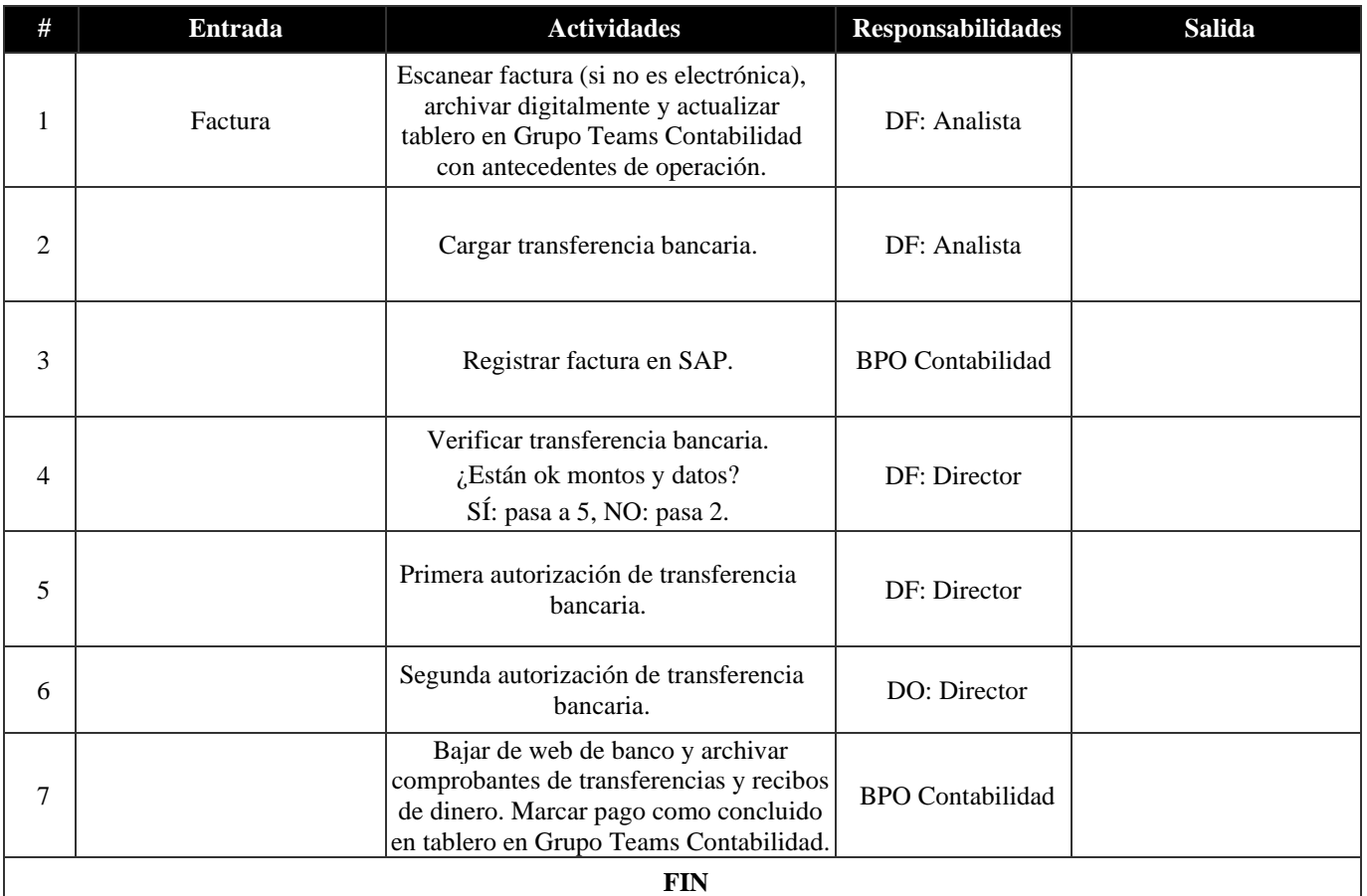

#### **26. Alta de clientes (4.3.1.)**

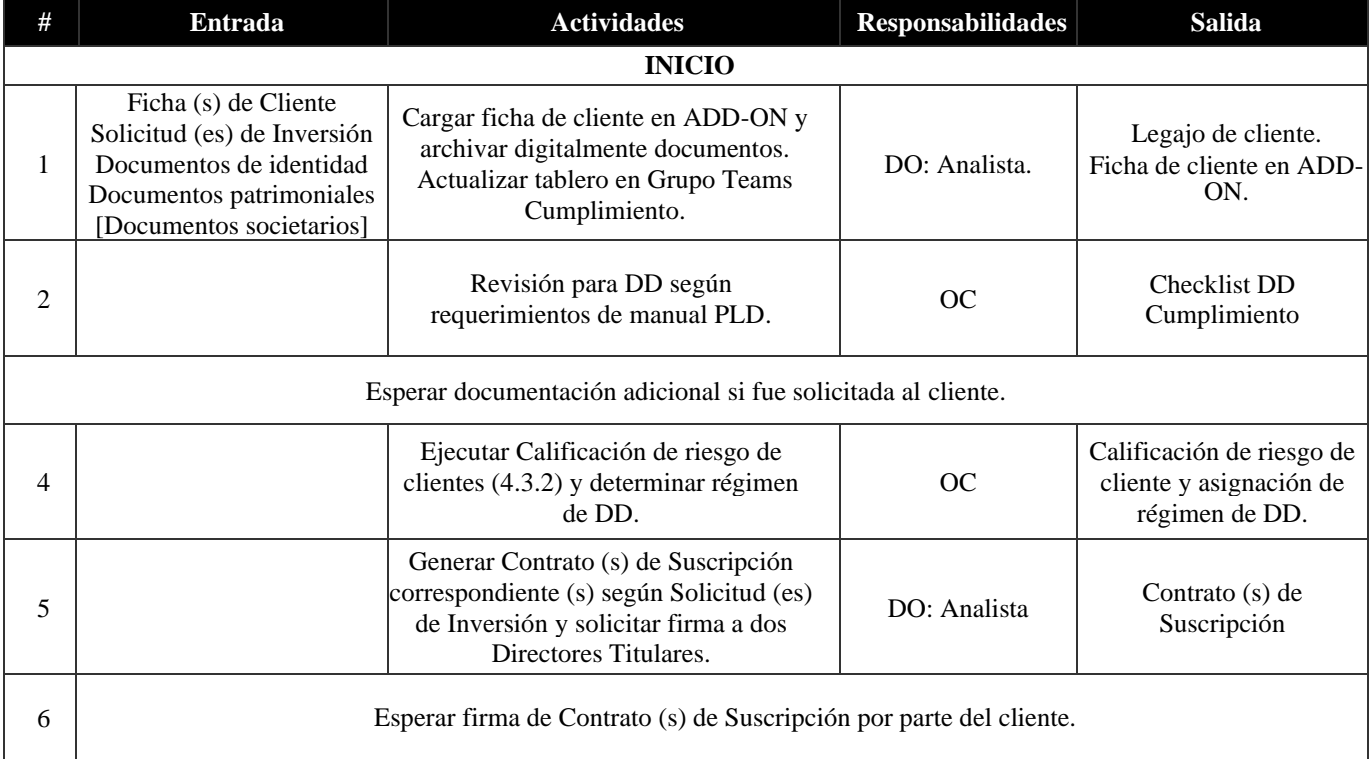

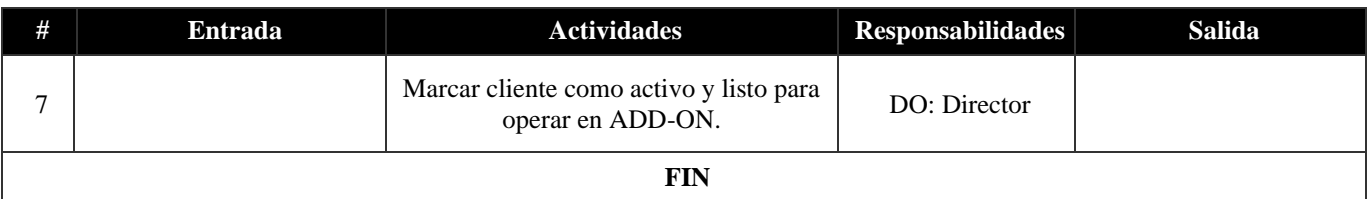

#### **27. Calificación de riesgo de clientes (4.3.2)**

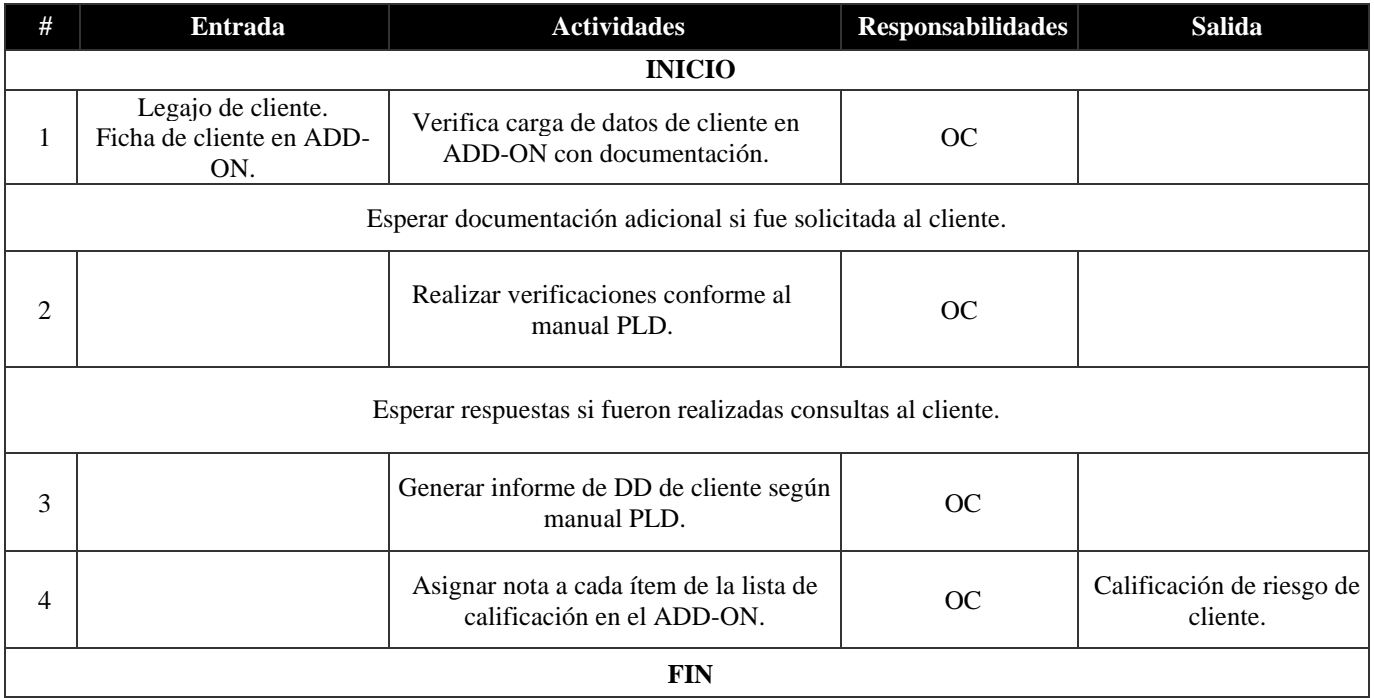

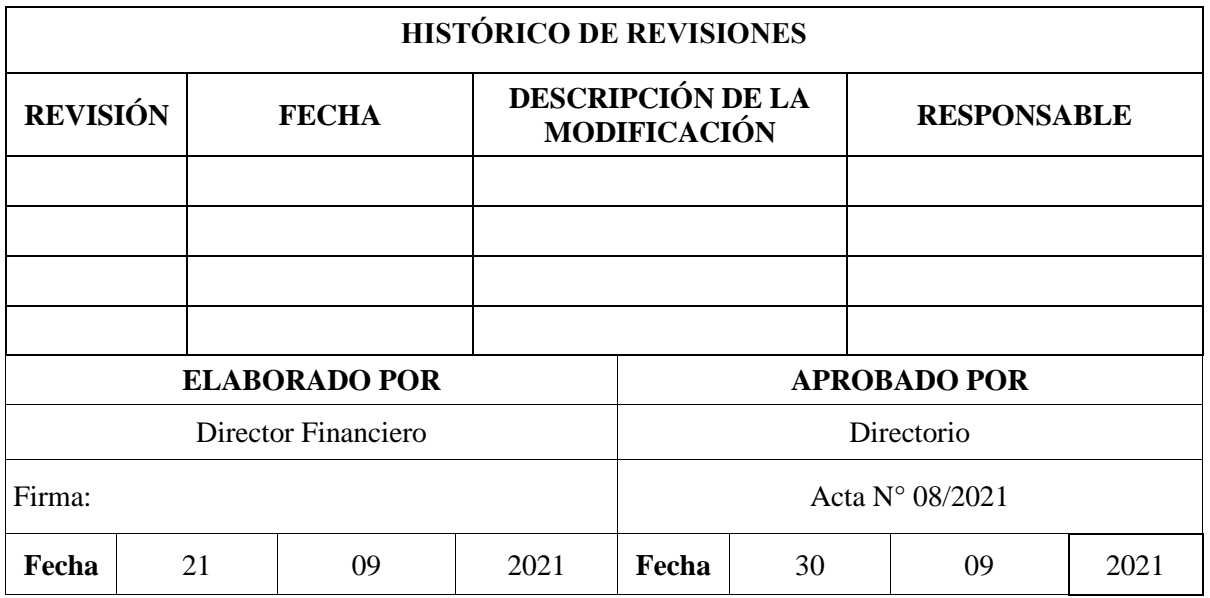